# EHRXQA: A Multi-Modal Question Answering Dataset for Electronic Health Records with Chest X-ray Images

Seongsu Bae $^{1*}$ , Daeun Kyung $^{1*}$ , Jaehee Ryu $^{1}$ , Eunbyeol Cho $^{1}$ , Gyubok Lee $^{1},$ Sunjun Kweon $^1$ , Jeongwoo Oh $^1$ , Lei Ji $^2$ , Eric I-Chao Chang $^3$ , Tackeun Kim $^4$ , Edward Choi $^{1,\dagger}$ KAIST<sup>1</sup> Microsoft Research Asia<sup>2</sup> Centre of Perceptual and Interactive Intelligence<sup>3</sup> Seoul National University Bundang Hospital<sup>4</sup>

{seongsu,kyungdaeun,edwardchoi}@kaist.ac.kr<sup>1</sup>

## Abstract

Electronic Health Records (EHRs), which contain patients' medical histories in various multi-modal formats, often overlook the potential for joint reasoning across imaging and table modalities underexplored in current EHR Question Answering (QA) systems. In this paper, we introduce EHRXQA, a novel multi-modal question answering dataset combining structured EHRs and chest X-ray images. To develop our dataset, we first construct two uni-modal resources: 1) The MIMIC-CXR-VQA dataset, our newly created medical visual question answering (VQA) benchmark, specifically designed to augment the imaging modality in EHR QA, and 2) EHRSQL (MIMIC-IV), a refashioned version of a previously established table-based EHR QA dataset. By integrating these two uni-modal resources, we successfully construct a multi-modal EHR QA dataset that necessitates both uni-modal and cross-modal reasoning. To address the unique challenges of multimodal questions within EHRs, we propose a NeuralSQL-based strategy equipped with an external VQA API. This pioneering endeavor enhances engagement with multi-modal EHR sources and we believe that our dataset can catalyze advances in real-world medical scenarios such as clinical decision-making and research. EHRXQA is available at <https://github.com/baeseongsu/ehrxqa>.

## 1 Introduction

Electronic Health Records (EHRs) are large-scale databases that store the entire medical history of patients, including but not limited to structured medical records (*e.g.*, diagnosis, procedure, medication), medical images (*e.g.*, chest X-ray, MRI, CT), and clinical text (*e.g.*, discharge summary, nursing note). This wealth of patient information reveals tremendous clinical knowledge about individual patients and cohorts, marking them as an indispensable resource for healthcare professionals (*e.g.*, physicians, nurses, administrators) in routine clinical practice.

Recent years have seen an upsurge in research [\[33,](#page-12-0) [34,](#page-12-1) [44,](#page-12-2) [46,](#page-12-3) [53\]](#page-13-0) into question answering (QA) systems for EHRs. These systems are designed to effectively retrieve information from EHRs, each specializing in a different information modality within the records. For instance, table-based EHR QA systems can easily retrieve specific information from structured databases and answer questions like "Did patient 42 undergo a left heart cardiac catheterization procedure in the last hospital visit?" (see EHRSQL part in [Figure 1\)](#page-1-0) by executing an SQL query on the relational database. On the other hand, image-based EHR QA (*i.e.*, medical visual question answering) models are designed to handle questions related to individual medical images. For instance, given a question such as "List all

<sup>∗</sup>These authors contributed equally

<sup>†</sup>Corresponding author

<span id="page-1-0"></span>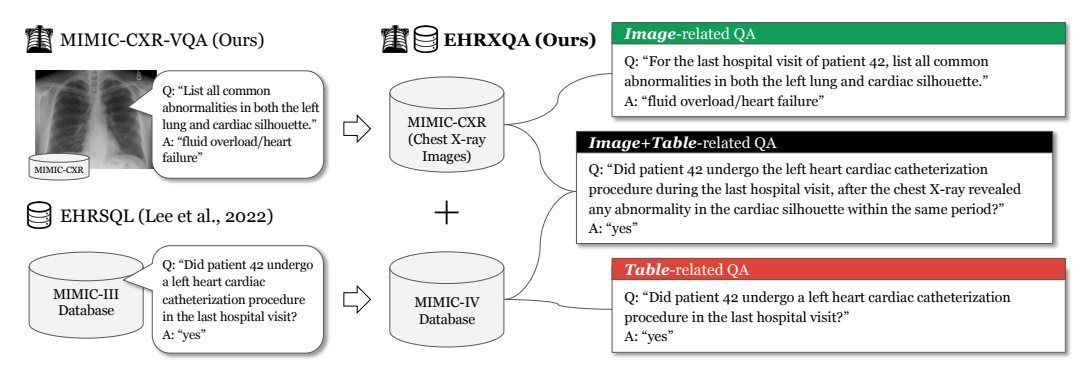

Figure 1: Our EHRXQA dataset is constructed from three uni-modal resources: MIMIC-IV for the *table* modality, MIMIC-CXR for the *image* modality, and Chest ImaGenome as a high-quality annotated version of MIMIC-CXR (not shown in the figure). Our dataset features questions for individual EHR modalities and those requiring multi-modal reasoning. It encompasses three types of QA scope: *Image-*, *Table-*, and *Image+Table-*related QA.

common abnormalities in both the left lung and cardiac silhouette." (see MIMIC-CXR-VQA part in [Figure 1\)](#page-1-0) along with a patient's chest radiograph, these models generate a response, thereby serving as an effective aid for radiologists. However, despite their undeniable utility, a main challenge in the current landscape of EHR QA systems lies in their focus on a single information modality, overlooking EHRs' inherently multi-modal nature. To fully utilize EHRs' potential, it is crucial to develop QA systems capable of seamlessly navigating across these multiple modalities such as "Did patient 42 undergo the left heart cardiac catheterization procedure during the last hospital visit, after the chest X-ray revealed any abnormality in the cardiac silhouette within the same period?" (see EHRXQA part in [Figure 1\)](#page-1-0). This capability significantly enhances our ability to build a comprehensive model of a patient's status, thereby improving the quality of the clinical decision-making process.

The progression from uni-modal to multi-modal EHR QA is a promising and self-evident step in the healthcare domain. Currently, however, only one multi-modal EHR QA dataset [\[4\]](#page-10-0) integrates structured EHRs with clinical text. On the other hand, the integration of table modalities with imaging modalities, such as chest X-rays (CXR), remains unexplored [\[37\]](#page-12-4). Our research aims to bridge this gap. This has the potential to unlock significant clinical benefits, enhance cross-modal analysis, and catalyze advances in medical research.

To sum up, our contributions are threefold:

- To address the lack of publicly accessible image-based EHR QA datasets that can be combined with structured EHRs, we present MIMIC-CXR-VQA [\(Sec. 3.2.2\)](#page-3-0). This is a complex, diverse, and large-scale visual question answering dataset in the medical domain. We not only use its questions as a basis for multi-modal EHR questions, but also exploit this dataset to benchmark existing medical VQA approaches.
- We present EHRXQA [\(Sec. 4\)](#page-4-0), the first multi-modal EHR QA dataset for table and image modality. By leveraging uni-modal resources (*i.e.*, data sources & question templates), we integrate patients' structured databases with their aligned chest X-ray images, thereby creating a comprehensible set of QA pairs covering *Image*-related, *Table*-related, *Image+Table*-related questions.
- We propose a NeuralSQL-based approach [\(Sec. 5\)](#page-7-0) that integrates Large Language Models (LLMs) with an external VQA application programming interface (API) to handle multi-modal questions over a structured database with images. Despite facing unique challenges of reasoning based on single or multiple images, or even a combination of images and tables, our approach effectively extracts relevant information from multi-modal EHRs in response to natural language queries.

## 2 Related Work

Image-based EHR Question Answering Image-based EHR QA [\[23](#page-11-0)[–25,](#page-11-1) [31\]](#page-11-2) is a distinct subset of medical visual question answering  $(VQA)$  [\[1,](#page-10-1) [5,](#page-10-2) [21,](#page-11-3) [22,](#page-11-4) [32,](#page-11-5) [38\]](#page-12-5), given that it focuses on answering questions related to a specific patient's single medical image, primarily within the radiography domain. Despite intriguing research directions in existing datasets such as patient-centric QA [\[24\]](#page-11-6) or dialogue [\[31\]](#page-11-2), there remains a noticeable gap in efforts to view patient images as an integral part of the EHR database or to synchronize them effectively with the structured tabular data in EHRs.

Presently, MIMIC-CXR [\[28\]](#page-11-7) is the only publicly available imaging resource that links to patient IDs (*i.e.*, subject IDs) in the MIMIC-IV database [\[27\]](#page-11-8), offering a comprehensive perspective on EHRs. Although there exist two medical VQA datasets [\[23,](#page-11-0) [31\]](#page-11-2) based on MIMIC-CXR, neither is publicly available. Moreover, their question templates are less complex (*i.e.*, they lack complex set operations or logical operations) and are largely encompassed by our question template scope.<sup>[3](#page-2-0)</sup>

Table-based EHR Question Answering Table-based EHR QA [\[3,](#page-10-3) [17,](#page-11-9) [33,](#page-12-0) [46,](#page-12-3) [49,](#page-12-6) [51,](#page-12-7) [53\]](#page-13-0) focuses on extracting structured information from a hospital's relational database. The task is typically approached through semantic parsing [\[6\]](#page-10-4), where natural language utterances are translated into either a query language [\[35,](#page-12-8) [55,](#page-13-1) [57\]](#page-13-2) or domain-specific logical forms [\[46,](#page-12-3) [49\]](#page-12-6). Wang *et al.* [\[53\]](#page-13-0) introduced MIMICSQL dataset for the text-to-SQL generation task on MIMIC-III, employing slot-filling for predefined templates and using crowd-sourced paraphrasing. Pampari *et al.* [\[44\]](#page-12-2) constructed emrKBQA dataset, a large-scale text-to-logical form dataset tailored for patient-specific QA on MIMIC-III, drawing from the logical forms identified in emrQA [\[44\]](#page-12-2). Recently, Lee *et al.* [\[33\]](#page-12-0) introduced a novel text-to-SQL dataset, EHRSQL, associated with both MIMIC-III and eICU [\[45\]](#page-12-9). This dataset presents unique challenges, including time-sensitive questions and unanswerable queries.

Question Answering over Multi-Modal Knowledge Sources Recent research [\[10,](#page-10-5) [12,](#page-10-6) [14,](#page-10-7) [16,](#page-11-10) [39,](#page-12-10) [48,](#page-12-11) [50,](#page-12-12) [52,](#page-13-3) [56\]](#page-13-4) has delved into generating responses to queries using multi-modal knowledge sources. However, the major challenge when dealing with multi-modal databases, such as EHRs [\[4\]](#page-10-0), is integrating rich unstructured data (*e.g.*, image, text) into a structured database (*e.g.*, table) and effectively leveraging this information within the QA system. Urban *et al.* [\[52\]](#page-13-3) introduced MMDBs, a new category of database systems, which allow seamless querying of text and tables using SQL. Similarly, Chen *et al.* [\[14\]](#page-10-7) proposed Symphony, a QA system for multi-modal data lakes, particularly designed to handle text and tables by using a unified representation for multi-modal datasets. Drawing inspiration from recent studies like Binder [\[15\]](#page-11-11), a training-free neural-symbolic framework that uses GPT-3 Codex [\[11\]](#page-10-8) to map task inputs to programs, our research broadens the SQL syntax to create a QA system specifically intended for image processing within the database.

## 3 Preliminary: Ingredients for Multi-Modal EHR QA

#### 3.1 Uni-Modal Data Resources

To construct a comprehensive EHR database that integrates both *table* and *image* modalities, we need uni-modal resources that meet our criteria: (i) publicly accessible; (ii) presence of common patients across datasets; (iii) contain high-quality image annotations. After careful consideration, we strategically select three datasets: MIMIC-IV [\[27\]](#page-11-8) for *table* modality, MIMIC-CXR [\[28\]](#page-11-7) for *image* modality, and Chest ImaGenome [\[54\]](#page-13-5) as a high-quality annotated version of MIMIC-CXR. Note that all datasets share a significant number of patient IDs (19,264), while incompatible patient IDs exist due to the varying data collection periods. We briefly introduce each of the source datasets.<sup>[4](#page-2-1)</sup>

- MIMIC-IV (v2.2) [\[27\]](#page-11-8) is a large, freely accessible relational database of deidentified health-related data (*e.g.*, diagnoses, procedures, and treatments) associated with 50,920 patients who stayed in critical care units of Beth Israel Deaconess Medical Center (BIDMC) between 2008-2019.
- MIMIC-CXR (v2.0.0) [\[28\]](#page-11-7) is a large-scale publicly available dataset of 377,110 chest radiographs associated with 227,827 imaging studies sourced from the BIDMC between 2011-2016. MIMIC-CXR can be linked to MIMIC-IV using lookup tables that connect patient identifiers.
- Chest ImaGenome (v1.0.0) [\[54\]](#page-13-5), organized with scene graphs for 242,072 frontal images sourced from MIMIC-CXR, illustrates the relationships between anatomical locations and their corresponding attributes within each image. This dataset comprises two primary subsets: the *silver*[5](#page-2-2) dataset with automatically generated scene graphs for each chest X-ray image, and the *gold* dataset containing a subset that has been manually validated and corrected by clinicians, serving as a reliable held-out set for research derived from 500 unique patients.

<span id="page-2-0"></span><sup>3</sup> In comparison: Hu *et al.* [\[23\]](#page-11-0) provides around 15 templates across 6 types, Kovaleva *et al.* [\[31\]](#page-11-2) offers 1 template across 1 type, while our dataset presents 48 templates across 7 types.

<span id="page-2-1"></span><sup>&</sup>lt;sup>4</sup>All three datasets are publicly accessible through the PhysioNet platform (<https://physionet.org/>), with users required to request and obtain credentialed access under its established procedure.

<span id="page-2-2"></span><sup>&</sup>lt;sup>5</sup>For the *silver* dataset, given the high inter-annotator agreement score (0.984 for 500 reports) [\[54\]](#page-13-5), the reliability is strongly suggested. This score substantiates the decision to use the *silver* dataset for building our MIMIC-CXR-VQA and EHRXQA, providing confidence in the accuracy and quality of the derived information.

#### <span id="page-3-4"></span>3.2 Uni-Modal EHR QA datasets

We aim to build a multi-modal EHR QA dataset featuring questions for each modality individually, as well as those that require cross-modal reasoning. To achieve this, we utilize uni-modal QA datasets based on MIMIC nature. For *table* modality, we take the existing questions templates from EHRSQL [\[33\]](#page-12-0), and adapt them to MIMIC-IV. For *image* modality, to address the lack of diverse question templates and the absence of accessible VQA datasets based on MIMIC-CXR, we craft our templates and further construct a medical VQA dataset called MIMIC-CXR-VQA [\(Sec. 3.2.2\)](#page-3-0).

## 3.2.1 Table-based EHR QA: EHRSQL

EHRSQL [\[33\]](#page-12-0) is a text-to-SQL dataset curated for structured EHRs, assembled from the responses of various hospital staff. EHRSQL provides (Question, SQL) samples for two publicly accessible EHR datasets, namely MIMIC-III [\[29\]](#page-11-12) and eICU [\[45\]](#page-12-9), and samples consist of both *answerable* and *unanswerable* questions. Since our research scope primarily focuses on building a multi-modal QA dataset, we have selected only the *answerable* question templates from EHRSQL for MIMIC-III. These templates were converted to align with our MIMIC-IV setting, while maintaining their comprehensive template schema, including multiple value slots (*e.g.*, operation and condition value slots) and time filter slots. For more details about the conversion process of question templates from MIMIC-III to MIMIC-IV, please refer to [Appendix B.2.1.](#page-19-0)

#### <span id="page-3-0"></span>3.2.2 Image-based EHR QA: MIMIC-CXR-VQA

<span id="page-3-3"></span>Data Preprocessing We use MIMIC-CXR [\[28\]](#page-11-7) as our image source and Chest ImaGenome [\[54\]](#page-13-5) for label information. In MIMIC-CXR, each patient can have multiple studies arranged in chronological order, and each study can contain multiple CXR images. From each study, we select one representative frontal view (*i.e.*, AP, PA) image. We then assign labels to these images derived from the Chest ImaGenome *silver*/*gold* datasets. As a result, each CXR image features 563 distinct *relations* among 36 *objects*, each linked to several attributes from a pool of 68 *attributes* (across 5 *categories*[6](#page-3-1) ). As illustrated in Figure [2,](#page-3-2) each *relation* indicates the presence (1) or absence (0) of an *attribute* (*e.g.*, lung cancer) within a *category* (*e.g.*, disease), linked to an *object* (*e.g.*, left lung). For data splitting, we use the machine-generated *silver* label dataset for training and validation, with a 95:5 split, while the human-labeled *gold* dataset serves as the testing dataset. For more details of data preprocessing, please refer to [Appendix B.2.2.](#page-21-0)

<span id="page-3-5"></span>Question Template Construction We started by analyzing existing medical VQA datasets [\[1,](#page-10-1) [5,](#page-10-2) [21,](#page-11-3) [22,](#page-11-4) [32,](#page-11-5) [38\]](#page-12-5)

<span id="page-3-2"></span>Figure 2: Upper: Scene graphs of multiple CXR studies derived from the Chest ImaGenome. Lower: Our processed CXR features, obtained from these scene graphs. Due to spatial constraints, only a subset of the original Chest ImaGenome labels is displayed.

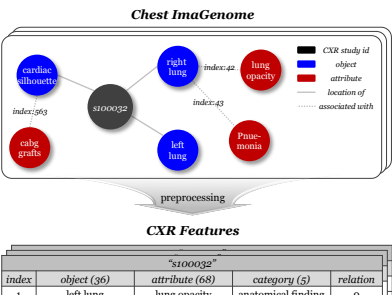

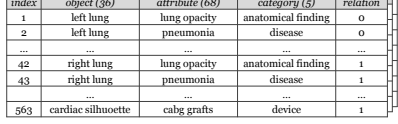

and templatized their questions to match our preprocessed data schema (*i.e.*, object, attribute, category), thus handcrafting our initial seed templates. We drew inspiration from general VQA datasets [\[2,](#page-10-9) [19,](#page-11-13) [26,](#page-11-14) [30\]](#page-11-15), enhancing these seed templates using logical and set operations to create a more diverse and complex set of question templates. We further incorporated clinically relevant factors [\[32\]](#page-11-5) into our templates, such as the patient's gender, CXR view position, and size-related features (*i.e.*, width ratio between two anatomical locations). As a result, we defined a total of 48 templates, all of which were evaluated by a medical expert for clinical importance. For more details about template construction including a list of our templates, please refer to [Appendix B.2.2.](#page-21-0)

VQA dataset generation We generated our VQA dataset by sampling (image *I*, question *Q*, answer *A*) triples. For example, consider the template "Is there  $\{\{\text{attribute}\}\$  in the  $\{\text{object}\}$ ?". We filled this template using sampled arguments (*e.g.*, \${object}='left lung', \${attribute}='lung cancer'), which led to the creation of the question  $Q$ : "Is there lung cancer in the left lung?". Next, we sampled an image

<span id="page-3-1"></span><sup>6</sup>The 5 categories include 'anatomical finding', 'disease', 'device', 'tubes/lines', 'technical assessment'.

|                                 |        |            | $\cdots$<br>$\sim$ $\omega$<br>$\cdots$<br>ັ                                                                                                    |  |  |  |  |  |
|---------------------------------|--------|------------|----------------------------------------------------------------------------------------------------|--|--|--|--|--|
| modality-based<br>patient-based |        |            | <b>Sample question</b>                                                                                                    |  |  |  |  |  |
| Image                           |        | $1$ -image | Given the last study of patient 15439, which anatomical finding is associated with the right lower lung zone,<br>pneumothorax or vascular redistribution? |  |  |  |  |  |
|                                 | single | 2-image    | Enumerate all diseases that are newly detected based on the last study of patient 19290 in 2103 compared to<br>the previous study.                        |  |  |  |  |  |
|                                 |        | N-image    | How many times has the chest X-ray of patient 18489 shown linear/patchy at electasis in the left lung on the<br>current hospital visit?                   |  |  |  |  |  |
|                                 | group  |            | Count the number of patients whose chest X-ray studies this year showed any abnormalities in the mediastinum.                                             |  |  |  |  |  |
|                                 | none   |            | What's the cost of a drug named lopinavir-ritonavir?                                                                                                    |  |  |  |  |  |
| Table                           |        | single     | Did patient 16164 receive any magnesium lab tests last year?                                                                                              |  |  |  |  |  |
|                                 | group  |            | What was the top three diagnosis that had the highest two year mortality rate?                                                                            |  |  |  |  |  |
| Image+Table                     | single |            | Did a chest X-ray study for patient 15110 reveal any anatomical findings within 2 month after the prescription<br>of hydralazine since 2102?              |  |  |  |  |  |
|                                 | group  |            | Provide the ids of patients in the 20s whose chest X-ray showed low lung volumes in the right lung this month.                                            |  |  |  |  |  |

<span id="page-4-4"></span>Table 1: Sample questions in EHRXQA, categorized by modality-based (*Image*, *Table*, *Image+Table*) and patient-based scope (*none*, *single*, *group*), illustrating our dataset's diversity and complexity.

I and executed a predefined program<sup>[7](#page-4-1)</sup> to generate an answer A. To enrich linguistic diversity while preserving focus on the medical domain [\[41\]](#page-12-13), we devised a paraphrasing strategy (an average of 16.5 paraphrases for each template) using carefully designed prompts based on GPT-4 [\[43\]](#page-12-14). Finally, we present **MIMIC-CXR-VQA**, a dataset composed of 377,391 unique  $(I, Q, A)$  triples across seven content types<sup>[8](#page-4-2)</sup>. For a deeper dive into the statistics of MIMIC-CXR-VQA and its comparisons to other medical VQA datasets, please refer to [Appendix B.2.2.](#page-21-0)

## <span id="page-4-0"></span>4 EHRXQA: A Multi-Modal EHR Question Answering Dataset

### 4.1 Dataset Construction

In this section, we outline the construction process for the EHRXQA dataset. We begin by integrating CXR images from MIMIC-CXR and tables from MIMIC-IV into our EHRXQA database (see [Sec. 4.1.1\)](#page-4-3). Next, we detail the creation of question templates (see [Sec. 4.1.2\)](#page-5-0), and the incorporation of the corresponding SQL/NeuralSQL annotations (see [Sec. 4.1.3\)](#page-6-0). Finally, we discuss our systematic data generation process (see [Sec. 4.1.4\)](#page-6-1) employed to build our EHRXQA dataset.

#### <span id="page-4-3"></span>4.1.1 Database Construction

CXR Integration into MIMIC-IV To cross-reference CXR images with structured EHRs (*e.g.*, to find CXR images of patients who have been prescribed a specific drug), an integrated database system is crucial. To achieve this, we developed an image reference table named TB\_CXR. This table comprises six columns: subject\_id, hadm\_id, study\_id, image\_id, studydatetime, and viewposition, connecting patient-related identifiers with CXR images of MIMIC-CXR. Through this table, patient CXR images can be retrieved alongside other table data (*e.g.*, diagnosis, procedure, and prescriptions) from MIMIC-IV using the subject\_id or hadm\_id. For more details on the database construction process, please refer to [Appendix C.1.](#page-27-0)

**Timeframe Adjustment** We condensed the event times in each patient's records, which originally spanned from 2100 to 2200 due to the de-identification process in MIMIC-IV [\[27\]](#page-11-8), to a more realistic timeframe (2100-2105). This adjustment was performed while preserving the integrity of CXR images and individual medical event timelines. To enable relative time expressions like 'last year', we set '2105-12-31 23:59:00' as the *current time* and excluded any records beyond this point. We consider patients without hospital discharge times, due to this exclusion, as currently admitted.

Building Silver/Gold Databases The Chest ImaGenome [\[54\]](#page-13-5) dataset includes two types of cohorts based on image information: *silver* (*i.e.*, machine-generated) and *gold* (*i.e.*, human-labeled). We selected subsets of patients from each cohort to create two distinct databases: the *silver* database, comprising 800 patients, and the *gold* database, comprising 400 patients. These databases are utilized for different purposes: the *silver* database is used for training and validating the QA dataset, while the *gold* database is used for testing the QA dataset.

<span id="page-4-1"></span><sup>&</sup>lt;sup>7</sup> For each template, we define a program to produce an answer A using the given question Q and relationship information from the preprocessed data (see [Sec. 3.2.2\)](#page-3-3) of the image I.

<span id="page-4-2"></span><sup>8</sup>Questions are divided into 7 categories based on the content of the question: 'presence', 'anatomy', 'attribute', 'abnormality', 'size', 'plane', 'gender'.

#### <span id="page-5-0"></span>4.1.2 Question Template Construction

We define the scope of our question templates using two key criteria: **modality-based** and **patient**based scopes. The modality-based scope classifies templates into three categories, *Image*-related, *Table*-related, and *Image+Table*-related, depending on the type of data modality they require. The patient-based scope classifies templates according to whether they relate to a *single* patient, a *group* of patients, or *none* (*i.e.*, do not relate to specific patients). To accommodate these scopes with diverse and comprehensive question templates, we employ existing uni-modal question resources discussed in [Sec. 3.2:](#page-3-4) MIMIC-CXR-VQA for *image* modality and EHRSQL for *table* modality. Examples of our *modality*- and *patient*-based question templates, which illustrate the diversity and complexity of EHRXQA dataset, can be found in [Table 1.](#page-4-4)

Recognizing the critical role of time expressions in real-world questions in the hospital workplace [\[33\]](#page-12-0), we further refined our question templates. We adopted the time filter concept from EHRSQL and applied it to all question templates. This enhancement allows our question templates to better meet the specific needs in clinical practice. Note that these time filters can be categorized into three types: 1) [time filter global] restricts the time range of interest, such as 'last year' or 'in  $2022$ '; 2) [time\_filter\_within], incorporating the keyword 'within', pinpoints events happening within specific temporal boundaries, such as 'within the same hospital visit' or 'within the same day'; 3) [time\_filter\_exact] refers to a precise temporal point, such as the 'last CXR study' or a specific date and time like '2105-12-26 15:00:00'.

Our template construction process included 1) clinical needs across both image and table modalities via consulting a medical expert, 2) grounding our templates in these needs for both CXR images and EHR tables, and 3) ensuring clinical relevance. Note that the entire process of designing templates was validated by a board-certified medical expert from the department of neurosurgery to ensure clinical utility. For a full list or an in-depth discussion on template construction strategy, please refer to [Appendix C.2.](#page-28-0) The following details how we tailored question templates for each modality.

*Image*-related Questions related to *image* modality can be defined as inquiries requiring pixel-level information from CXR images retrieved from EHR, which can aid in analyzing visual diagnoses for individual or cohort patient conditions in real-world medical scenarios. To cater to these queries, we used the 48 MIMIC-CXR-VQA templates (*e.g.*, "List all diseases.") and integrated with expressions to specify our target images (*e.g.*, "The last study of patient 42"). This integration (*e.g.*,"Given the last study of patient 42, list all diseases.") enables retrieval of CXR images from the EHR and subsequent analysis based on natural language requests. We further enhanced the templates focusing on a *single* patient to include queries that compare two consecutive CXR studies (*e.g.*, "Given the last study of patient 42, are there any newly detected diseases compared to the previous study?") or multiple studies (*e.g.*, "Has patient 42 had any chest X-ray study indicating any anatomical findings in 2023?") from the same patient. This process resulted in 168 templates for the *image* modality.

*Table*-related The *table* modality, a significant part of EHRs, covers questions primarily requiring structured information from EHR tables. These questions relate to patient demographics, diagnoses, procedures, medications, and other clinical details typically recorded in structured EHR formats. EHRSQL, which offers a wealth of questions seeking information from EHR tables, proves to be an invaluable resource in this context. Considering the substantial overlap between the MIMIC-III and MIMIC-IV schemas, we leveraged the question templates from EHRSQL's MIMIC-III templates, adapting them appropriately to fit the MIMIC-IV schema with minimal modifications. This process resulted in 174 templates for the *table* modality.

**Image+Table-related** In the *image+table* modality, all templates are designed to require multimodal information from both CXR images and structured data from EHRs. We leveraged both MIMIC-CXR-VQA and EHRSQL templates to build multi-modal question templates. Since we recognize the essential role of temporal analysis in multi-modal medical events, we designed templates to capture three primary scenarios: 1) Co-occurring table and CXR events. (*e.g.*, "On the same visit, did patient 42 receive nitroglycerin and have a CXR showing any abnormality in the cardiac silhouette?"); 2) A CXR event following a table event. (*e.g.*, "After being prescribed nitroglycerin, did patient 42 have a CXR during the same visit revealing any abnormality in the cardiac silhouette?") 3) A table event following a CXR event. (*e.g.*, "Was patient 42 prescribed nitroglycerin during the same visit after a CXR showed cardiac silhouette abnormalities?"). These templates allow for comprehensive analysis of combined events, the cause-and-effect relationships in CXR diagnosis,

<span id="page-6-2"></span>

| Stage o                                                                                                    | Stage 1                                                                                                    |   | Stage 2                                                                                                    | Stage 3                                                                                                    |   | Stage 4                                                                                                    |
|----------------------------------------------------------------------------------------------------|----------------------------------------------------------------------------------------------------|---|----------------------------------------------------------------------------------------------------|----------------------------------------------------------------------------------------------------|---|----------------------------------------------------------------------------------------------------|
| Question template $ x $                                                                                                    | Visual value                                                                                                    | X | Operation value                                                                                                    | Time template                                                                                                    | x | Condition value                                                                                                    |
| How many {gender}<br>patients in the<br>[age_group] had a chest<br>X-ray indicating<br>\${attribute} in the<br>\${object}<br>[time filter global1]? | How many {gender}<br>patients in the<br>[age group] had a chest<br>X-ray indicating<br>lung opacity in the<br>left mid lung zone<br>[time filter global1]? |   | How many {gender}<br>patients in the 20s had a<br>chest X-ray indicating<br>lung opacity in the<br>left mid lung zone<br>[time filter global1]? | How many {gender}<br>patients in the 20s had a<br>chest X-ray indicating<br>lung opacity in the<br>left mid lung zone<br>since {year}? |   | How many <b>m</b> patients in<br>the 20s had a chest X-ray<br>indicating lung opacity in<br>the left mid lung zone<br>since $03/2103$ ? |

Figure 3: QA data generation process

<span id="page-6-3"></span>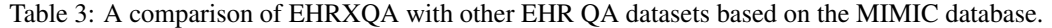

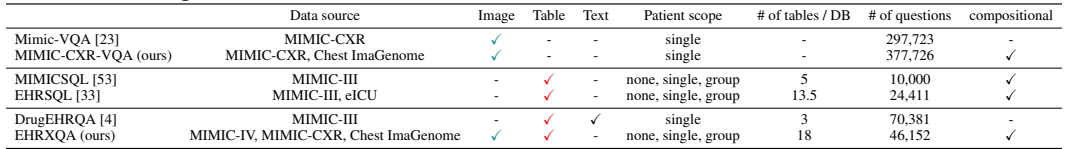

and relevant follow-up measures related to the CXR diagnosis. To eliminate confusion arising from overlapping information between the CXR and diagnoses/procedures tables, we ensure that questions explicitly specify when a 'CXR study' is necessary. This led to 75 templates for the *image+table* modality, enabling simulations across diverse scenarios.

#### <span id="page-6-0"></span>4.1.3 SQL/NeuralSQL Annotation

Standard SQL queries are effective for retrieving structured data from EHRs [\[53,](#page-13-0) [33\]](#page-12-0), such as demographic information or lab results stored in tables. However, they are not designed to handle unstructured data, such as CXR images, which also contain valuable patient information. This limitation prevents us from using SQL to retrieve answers for complex, multi-modal questions that span both structured and unstructured data. To overcome this limitation, we adopt NeuralSQL, which is inspired by the Binder approach [\[15\]](#page-11-11). NeuralSQL acts as an executable representation, extending SQL's capabilities to process unstructured image data. NeuralSQL utilizes a pretrained neural model to extract features from medical images, turning them into a structured format suitable for SQL queries. For more details about our NeuralSQL-based strategy, please refer to [Sec. 5.](#page-7-0)

For *Table*-related question templates, we utilize the SQL annotations provided by EHRSQL and modify them to be compatible with the MIMIC-IV schema. For question templates related to *Image* or *Image+Table*, we annotate them using NeuralSQL representation. The entire SQL/NeuralSQL annotation process was manually undertaken by four graduate students over a span of two months, involving iterative revisions. During this process, the students transformed question templates into their corresponding SQL or NeuralSQL formats.

#### <span id="page-6-1"></span>4.1.4 Data Generation

The question generation process, illustrated in [Figure 3,](#page-6-2) begins with choosing a template at Stage 0, followed by a four-step systematic process (Stages 1-4) that specifies semantics of the template. These steps involve the sampling of *visual value* (Stage 1), *operation value* (Stage 2), *time template* (Stage 3), and *condition value* (Stage 4). In Stage 1, we augment the question with *visual values* by filling in object, attribute, and category slots (described in [Sec. 3.2.2\)](#page-3-5), tailored specifically for CXR images. Stage 2 involves sampling *operation values* (*e.g.*, 20s) from a predefined set of options such as  $[age group] = (20s, 30s, 40s, 50s, 60 \text{ or above})$ , which are independent of the database schema or records. Stage 3 incorporates *time templates*, translated into natural language expressions to establish a temporal context within the questions. Lastly, Stage 4 incorporates *condition value* sampling, filling placeholders such as {gender} and {year} to provide context-specific conditions to the question.

The corresponding SQL/NeuralSQL query also contains these slots, filled with the same values during the question creation process, thereby completing the (Question, SQL/NeuralSQL) pair. These (Question, SQL/NeuralSQL) pairs are only added to the data pool if the sampled SQL/NeuralSQL query yields a valid answer when executed. To enhance linguistic diversity, we use GPT-4 to paraphrase each question. These paraphrases are then manually reviewed by our team to ensure quality. Further details can be found in the [Appendix C.3.](#page-40-0)

<span id="page-7-2"></span>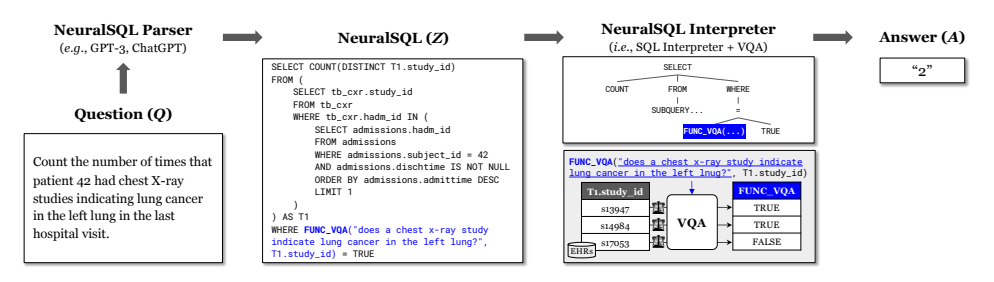

Figure 4: Overview of our NeuralSQL-based Approach.

#### 4.2 Data Statistics and Comparisons with other EHR QA datasets

EHRXQA consists of a total of 46,152 samples including 16,366 *image*-related samples, 16,529 *table*-related samples, and 13,257 samples involving both *images* and *tables*. Overall Statistics are summarized in [Table 2.](#page-7-1) For a comprehensive breakdown of the dataset's distribution across various modalities and patient scopes, please refer to [Appendix C.4.](#page-43-0)

<span id="page-7-1"></span>Table 2: Overall statistics of EHRXQA including the number of samples for each modality.

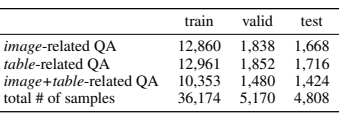

[Table 3](#page-6-3) provides a comparison of EHRXOA with other EHR OA -

datasets based on the MIMIC database. Compared to other image-based EHR QA datasets (rows 1-2), EHRXQA incorporates information from EHR tables. This allows for more complex queries about images, such as comparing the clinical condition of two specific images. This feature extends beyond the existing VQA scope and aims to maximize EHR data utilization. Compared with table-based EHR QA datasets (rows 3-5), EHRXQA shows the most complex data structure, featuring up to 18 tables per database and a comprehensive range of patients. These features broaden the spectrum of potential questions that can be posed. To the best of our knowledge, EHRXQA is the first attempt to merge image and tabular modalities in medical QA.

## <span id="page-7-0"></span>5 NeuralSQL with Visual Question Answering

EHRXQA presents three unique challenges for EHR QA systems that handle both image and table modalities: 1) retrieving and analyzing a single image from the database solely based on natural language expressions; 2) handling multiple images, which include comparative queries across multiple studies; 3) and reasoning across multi-modal data over tables and images. To overcome these challenges, we introduce a NeuralSQL-based approach, inspired by the Binder [\[15\]](#page-11-11) framework. Our approach integrates a large language model (LLM)-based parser with an external VQA API module, effectively handling both structured information and images. As depicted in [Figure 4,](#page-7-2) the NeuralSQL-based approach consists of two stages:

- 1. NeuralSQL Parsing: Given a database  $D$  and question  $Q$ , the parser model translates the question Q to an executable NeuralSQL query Z. Note that for all *Image*-related and *Image+Table*-related questions, we annotated the corresponding NeuralSQL query, as discussed in [Sec. 4.1.3.](#page-6-0) This query features a specific VQA API call function (FUNC\_VQA), which handles image-related queries by calling an external VQA model. This API function requires two arguments: (1) a subquestion,  $q_I$ , which seeks information related to the image, and (2) the relevant image identifier,  $c_I$ , linking to the study\_id column in TB\_CXR.
- 2. NeuralSQL Execution: This execution stage involves parsing the NeuralSQL query into an abstract syntax tree (AST), guided by the extended grammar. During this process, the interpreter executes the parsed tree in sequence, including any API calls. Upon encountering a VQA API call, the interpreter employs an internal image loader for the corresponding image(s) I based on  $c_I$ . These image(s) are then fed into the VQA model, which infers the information based on the provided question  $q_I$  and image(s) I. The output of the API call is preserved as a column data object, making it compatible with the standard SQL grammar. This allows the NeuralSQL interpreter to execute the program seamlessly and derive the final answer A.

## 6 Experiments

In this section, we evaluate medical visual question answering methods on our MIMIC-CXR-VQA dataset [\(Sec. 6.1\)](#page-8-0). Subsequently, we use the best-performing model as an external VQA API for benchmarking our EHRXQA dataset [\(Sec. 6.2\)](#page-8-1).

## <span id="page-8-0"></span>6.1 MIMIC-CXR-VQA

Task & Evaluation We define the VQA task as a multi-label classification with 110 distinct answer labels. This includes 36 objects, 68 attributes, and 4 extras (*i.e.*, 'M', 'F', 'AP', 'PA'), as well as 'yes' and 'no' responses.

In MIMIC-CXR-VQA, *verify* questions (*i.e.*, "Is there \${attribute} in \${object}?") test a model's basic perception, while other questions demand a logical combination of corresponding percep<span id="page-8-2"></span>Table 4: Performance of five baselines on MIMIC-CXR-VQA. To ensure a fair comparison, we pre-trained VLP models (indicated by ∗) using the same corpus.

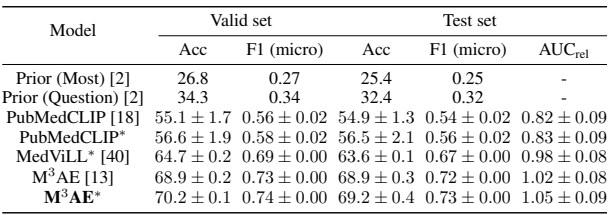

tion abilities. Therefore, both perception and logical combination are necessary to solve our QA dataset. However, unlike logical operations with clear answers, even radiologists cannot achieve perfect perception accuracy in CXRs [\[7,](#page-10-11) [8\]](#page-10-12). Thus, it is very likely that the upper bound QA performance of MIMIC-CXR-VQA is lower than 100%. We thus aim to estimate the highest achievable perception accuracy for single-image *verify* questions as a reference score. To simplify the problem, we design a reference model as a classification model that can answer our basic *verify* questions. We propose the performance of this model as a reference score for perception performance and introduce a new metric by comparing this reference score with the performance of the VQA model. For each object-attribute pair  $(o, a)$ ,  $m_{rel}(o, a) = \frac{m_{VQA}(o, a)}{m_{ref}(o, a)}$  where o and a denote a specific object and attribute.  $m_{VQA}$  and  $m_{ref}$  denote the metric scores of the VQA model and the reference model, and  $m_{rel}$  is our proposed relative metric. We use Area Under the Receiver Operating Characteristic (AUROC) as our measure m (denote as  $AUROC_{rel}$ ). We provide a comprehensive evaluation of the model, not only our relative score, but also standard metrics like accuracy and F1 score. For further details on the reference model, please refer to [Appendix E.1.](#page-44-0)

VQA Baselines We evaluate five VQA baselines: two prior models [\[2\]](#page-10-9), PubMedCLIP [\[18\]](#page-11-16), MedViLL [\[40\]](#page-12-15), and  $M<sup>3</sup>AE$  [\[13\]](#page-10-10). Prior (Most) or Prior (Question) returns the most probable answer estimated from the entire training set or the corresponding question. PubMedCLIP, MedViLL, and  $M<sup>3</sup>AE$  are vision-language pre-training (VLP) models, each leveraging unique pre-training objectives and architectures. To ensure a fair comparison, we pre-trained all models on the same MIMIC-CXR (image, report) pre-training corpus, with those models denoted by an asterisk (∗). For more details, please refer to [Appendix E.1.](#page-44-0)

Results and Findings [Table 4](#page-8-2) presents the baseline results on MIMIC-CXR-VQA dataset. The model Prior (Question), which depends solely on language, yields an accuracy of around 30%. This result attests to the reduced language bias in our dataset, emphasizing the importance of multi-modal reasoning. Among the models evaluated,  $M<sup>3</sup>AE$  achieves the best performance, likely due to its more fine-grained pre-training objectives compared to PubMedCLIP and MedViLL.

#### <span id="page-8-1"></span>6.2 EHRXQA

Task We use semantic parsing to bridge natural language and machine-executable language. The *Image*-related and *Image+Table*-related QA scopes are formulated as a Text-to-NeuralSQL task, facilitating complex queries across images and tables. The *Table*-related QA scope, focusing solely on tabular data, is tackled as a Text-to-SQL task.

Evaluation We employ three metrics to assess the effectiveness of the parsing and execution stages described in [Sec. 5,](#page-7-0) as well as the overall performance of the QA system: 1) *Logical Form Accuracy*  $(Acc<sub>LF</sub>)$  evaluates the performance of the parsing stage  $(Q \rightarrow Z)$ . It computes the accuracy by performing an exact match comparison between the logical form of the predicted program  $\hat{Z}$  and that of the ground truth program  $Z$ ; 2) *Ground-truth Execution Accuracy* ( $Acc_{EX|gt}$ ) assesses the accuracy of the execution stage ( $Z \rightarrow A$ ) by comparing the result of the ground truth program Z with the ground truth answer A. For *Table*-related QA in EHRXQA, this metric yields 100% accuracy. For *Image*-related QA and *Image+Table*-related QA, this equates to measuring the VQA performance; 3) *Prediction Execution Accuracy* ( $Acc_{EX|pred}$ ) evaluates the accuracy of execution with the predicted program  $\tilde{Z}$ , providing an assessment of the overall system performance, including both parsing and execution stages.

<span id="page-9-0"></span>Table 5: Comparison of ChatGPT (qpt-3.5-turbo-0613) with  $M<sup>3</sup>AE$  model on EHRXQA dataset using two different prompting strategies for *Image*-, *Table*-, and *Image+Table*-related QA.

|          | Ë            |                      |               | ີ               |               |               |                 |                     |               |                 |
|----------|--------------|----------------------|---------------|-----------------|---------------|---------------|-----------------|---------------------|---------------|-----------------|
|          |              | <i>Image-related</i> |               |                 | Table-related |               |                 | Image+Table-related |               |                 |
| Model    | Prompt       | $Acc_{LF}$           | $Acc_{EX at}$ | $Acc_{EX pred}$ | $Acc_{LF}$    | $Acc_{EX qt}$ | $Acc_{EX pred}$ | $Acc_{LF}$          | $Acc_{EX at}$ | $Acc_{EX pred}$ |
| ChatGPT  | Fixed        |                      | 49.4          | 7.4             | 4.9           | 100.0         | 30.0            | 4.8                 | 68.8          | 35.7            |
| $+ M3AE$ | BM25 (train) | 87.3                 | 49.4          | 48.2            | 73.0          | 100.0         | 92.9            | 72.5                | 68.8          | 65.9            |

**Baselines** We build a strong QA baseline by combining ChatGPT [\[42\]](#page-12-16) and  $M<sup>3</sup>AE$  [\[13\]](#page-10-10), which are outperforming models in the fields of semantic parsing (*e.g.*, Text-to-Query) and medical VQA (*e.g.*, MIMIC-CXR-VQA), respectively. For ChatGPT, we conduct in-context learning [\[9\]](#page-10-13) (ICL) through two different prompt strategies: 1) Fixed: using fixed N-shot (Question, Query) pairs; 2) BM25 (train) [\[47\]](#page-12-17): retrieving N relevant (Question, Query) pairs from the training QA dataset for a given question. These retrieved pairs are then used as few-shot examples. Here, we use N as 10. For  $M<sup>3</sup>AE$ , we first train it on our MIMIC-CXR-VQA and then deploy it as our external VQA API, integrated within NeuralSQL. For more detailed implementations, please refer to [Appendix E.3.](#page-49-0)

Results and Findings [Table 5](#page-9-0) shows the performance of EHRXQA, with three metrics for each *modality*-based scope. The first row of the table shows the performance when using a fixed prompt for all questions, while the second row shows the performance when given a different prompt for each question using BM25. As shown in the [Table 5,](#page-9-0) giving relevant few-shot examples using BM25 significantly boosts performance. In the case of *Table*-related questions, our model achieves 92.9%  $Acc_{EX|pred}$  score with 73.0%  $Acc_{LF}$  score. However, when it comes to the remaining questions that rely on image information, our model demonstrates a relatively low performance, even though it maintains a high  $Acc_{LF}$  score. Specifically, for *Image*-related questions, the  $Acc_{LF}$  is 87.3% as compared to the  $Acc_{EX|pred}$  of 48.2%. For *Image+Table*-related questions, the model achieves an  $Acc<sub>LF</sub>$  of 72.5%, while the  $Acc<sub>EX|pred</sub>$  is 65.9%.

Notably, the model's performance at the execution stage  $(Acc_{EX|pred})$  is affected by the number of images that the model (*i.e.*, VQA model) needs to process. For example, in the context of *Image*-related QA, we observed that the  $Acc_{EX|pred}$  drops to 39.6% when the model has to process multiple images (*i.e.*, (Image, single, N-image) scope described in [Table 1\)](#page-4-4) within a *single* patient QA scope. The situation worsens in a *group* QA scope where the model faces the challenge of accurately predicting a large number of image results, leading to an  $Acc_{EX|pred}$  of 1.7%. This observed trend contributes to the relatively reduced performance for *Image*-related (48.2%) and *Image+Table*-related questions (65.9%), even when considering the model's peak overall test set performance (69.2%) as detailed in [Table 4.](#page-8-2)

This trend also explains the model showing superior performance ( $Acc_{EX|nred}$ ) on *Image+Table*related questions (65.9%) than on *Image*-related questions (48.2%). Given the complex conditions present in *Image+Table*-related questions, the scope of images becomes more specified. This leads to a lower number of images to process in comparison to *Image*-related scenarios, resulting in a relatively higher performance for these multi-modal queries. Overall, the huge gap between  $Acc_{LF}$ and  $Acc_{EX|pred}$  suggests visual perception could be a bigger roadblock to AI models being deployed in clinical practice than logical reasoning, and future research should put as much emphasis on perception as complex logical reasoning.

### 7 Discussion

Limitations Though we have carefully designed the dataset, several limitations exist: 1) Since our dataset is based on the MIMIC database, it potentially limits its generalizability. 2) Due to the constrained label scope of Chest Imagenome, our dataset lacks the capability to address more detailed visual questions, such as identifying specific tumor sizes from chest X-rays. 3) Unlike EHRSQL, our model does not include unanswerable questions, an aspect that, if addressed, could enhance our model's comprehensiveness and applicability. Future work should aim to address these constraints. **Future Direction** Our study signifies a substantial step forward in multi-modal EHR QA systems, but notable potential for refinement remains. Key future directions include: 1) Enlarging the scope of our dataset by enhancing the multi-modal dialogue system [\[36\]](#page-12-18); 2) Incorporating mechanisms to address unanswerable questions or ambiguous images, which is crucial for real-world applications [\[33\]](#page-12-0); and 3) Broadening our modality by evolving our dataset to support tri-modal question answering [\[20,](#page-11-17) [50\]](#page-12-12). These forward-looking endeavors will leverage our dataset as a valuable resource, laying the groundwork for more comprehensive and practical healthcare solutions.

## Acknowledgments and Disclosure of Funding

We are grateful to Jiho Kim, Jiyoung Lee, Youngjune Lee, JongHak Moon, Hyunseung Chung, and Seungho Kim for their fruitful comments and inspiration. We would like to thank three anonymous reviewers for their time and insightful comments. This work was (partially) supported by Microsoft Research Asia, Institute of Information & Communications Technology Planning & Evaluation (IITP) grant (No.2019-0-00075, RS-2022-00155958), National Research Foundation of Korea (NRF) grant (NRF-2020H1D3A2A03100945), and the Korea Health Industry Development Institute (KHIDI) grant (No.HR21C0198), funded by the Korea government (MSIT, MOHW).

#### References

- <span id="page-10-1"></span>[1] Asma Ben Abacha, Sadid A Hasan, Vivek V Datla, Joey Liu, Dina Demner-Fushman, and Henning Müller. Vqa-med: Overview of the medical visual question answering task at imageclef 2019. *CLEF (working notes)*, 2(6), 2019.
- <span id="page-10-9"></span>[2] Stanislaw Antol, Aishwarya Agrawal, Jiasen Lu, Margaret Mitchell, Dhruv Batra, C Lawrence Zitnick, and Devi Parikh. Vqa: Visual question answering. In *Proceedings of the IEEE international conference on computer vision*, pages 2425–2433, 2015.
- <span id="page-10-3"></span>[3] Seongsu Bae, Daeyoung Kim, Jiho Kim, and Edward Choi. Question answering for complex electronic health records database using unified encoder-decoder architecture. In *Machine Learning for Health*, pages 13–25. PMLR, 2021.
- <span id="page-10-0"></span>[4] Jayetri Bardhan, Anthony Colas, Kirk Roberts, and Daisy Zhe Wang. Drugehrqa: A question answering dataset on structured and unstructured electronic health records for medicine related queries. In *Proceedings of the Thirteenth Language Resources and Evaluation Conference*, pages 1083–1097, 2022.
- <span id="page-10-2"></span>[5] Asma Ben Abacha, Mourad Sarrouti, Dina Demner-Fushman, Sadid A Hasan, and Henning Müller. Overview of the vqa-med task at imageclef 2021: Visual question answering and generation in the medical domain. In *Proceedings of the CLEF 2021 Conference and Labs of the Evaluation Forum-working notes*. 21-24 September 2021, 2021.
- <span id="page-10-4"></span>[6] Jonathan Berant, Andrew Chou, Roy Frostig, and Percy Liang. Semantic parsing on freebase from question-answer pairs. In *Proceedings of the 2013 conference on empirical methods in natural language processing*, pages 1533–1544, 2013.
- <span id="page-10-11"></span>[7] Adrian Brady, Risteárd Ó Laoide, Peter McCarthy, and Ronan McDermott. Discrepancy and error in radiology: concepts, causes and consequences. *The Ulster medical journal*, 81(1):3, 2012.
- <span id="page-10-12"></span>[8] Adrian P Brady. Error and discrepancy in radiology: inevitable or avoidable? *Insights into imaging*, 8:171–182, 2017.
- <span id="page-10-13"></span>[9] Tom Brown, Benjamin Mann, Nick Ryder, Melanie Subbiah, Jared D Kaplan, Prafulla Dhariwal, Arvind Neelakantan, Pranav Shyam, Girish Sastry, Amanda Askell, et al. Language models are few-shot learners. *Advances in neural information processing systems*, 33:1877–1901, 2020.
- <span id="page-10-5"></span>[10] Yingshan Chang, Mridu Narang, Hisami Suzuki, Guihong Cao, Jianfeng Gao, and Yonatan Bisk. Webqa: Multihop and multimodal qa. In *Proceedings of the IEEE/CVF Conference on Computer Vision and Pattern Recognition*, pages 16495–16504, 2022.
- <span id="page-10-8"></span>[11] Mark Chen et al. Evaluating large language models trained on code. In *arXiv*, 2021.
- <span id="page-10-6"></span>[12] Wenhu Chen, Hexiang Hu, Xi Chen, Pat Verga, and William Cohen. Murag: Multimodal retrievalaugmented generator for open question answering over images and text. In *Proceedings of the 2022 Conference on Empirical Methods in Natural Language Processing*, pages 5558–5570, 2022.
- <span id="page-10-10"></span>[13] Zhihong Chen, Yuhao Du, Jinpeng Hu, Yang Liu, Guanbin Li, Xiang Wan, and Tsung-Hui Chang. Multimodal masked autoencoders for medical vision-and-language pre-training. In *Medical Image Computing and Computer Assisted Intervention–MICCAI 2022: 25th International Conference, Singapore, September 18–22, 2022, Proceedings, Part V*, pages 679–689. Springer, 2022.
- <span id="page-10-7"></span>[14] Zui Chen, Zihui Gu, Lei Cao, Ju Fan, Sam Madden, and Nan Tang. Symphony: Towards natural language query answering over multi-modal data lakes. In *Conference on Innovative Data Systems Research, CIDR*, pages 8–151, 2023.
- <span id="page-11-11"></span>[15] Zhoujun Cheng, Tianbao Xie, Peng Shi, Chengzu Li, Rahul Nadkarni, Yushi Hu, Caiming Xiong, Dragomir Radev, Mari Ostendorf, Luke Zettlemoyer, et al. Binding language models in symbolic languages. *arXiv preprint arXiv:2210.02875*, 2022.
- <span id="page-11-10"></span>[16] Philipp Christmann, Rishiraj Saha Roy, and Gerhard Weikum. Conversational question answering on heterogeneous sources. In *Proceedings of the 45th International ACM SIGIR Conference on Research and Development in Information Retrieval*, pages 144–154, 2022.
- <span id="page-11-9"></span>[17] Nicholas J Dobbins, Bin Han, Weipeng Zhou, Kristine Lan, H Nina Kim, Robert Harrington, Ozlem Uzuner, and Meliha Yetisgen. Leafai: query generator for clinical cohort discovery rivaling a human programmer. *arXiv preprint arXiv:2304.06203*, 2023.
- <span id="page-11-16"></span>[18] Sedigheh Eslami, Christoph Meinel, and Gerard De Melo. Pubmedclip: How much does clip benefit visual question answering in the medical domain? In *Findings of the Association for Computational Linguistics: EACL 2023*, pages 1151–1163, 2023.
- <span id="page-11-13"></span>[19] Tejas Gokhale, Pratyay Banerjee, Chitta Baral, and Yezhou Yang. Vqa-lol: Visual question answering under the lens of logic. In *Computer Vision–ECCV 2020: 16th European Conference, Glasgow, UK, August 23–28, 2020, Proceedings, Part XXI 16*, pages 379–396. Springer, 2020.
- <span id="page-11-17"></span>[20] Darryl Hannan, Akshay Jain, and Mohit Bansal. Manymodalqa: Modality disambiguation and qa over diverse inputs. In *Proceedings of the AAAI Conference on Artificial Intelligence*, volume 34, pages 7879–7886, 2020.
- <span id="page-11-3"></span>[21] Sadid A Hasan, Yuan Ling, Oladimeji Farri, Joey Liu, Henning Müller, and Matthew P Lungren. Overview of imageclef 2018 medical domain visual question answering task. In *CLEF (Working Notes)*, 2018.
- <span id="page-11-4"></span>[22] Xuehai He. Towards visual question answering on pathology images. In *Proceedings of the 59th Annual Meeting of the Association for Computational Linguistics and the 11th International Joint Conference on Natural Language Processing*, volume 2, 2021.
- <span id="page-11-0"></span>[23] Xinyue Hu, Lin Gu, Kazuma Kobayashi, Qiyuan An, Qingyu Chen, Zhiyong Lu, Chang Su, Tatsuya Harada, and Yingying Zhu. Interpretable medical image visual question answering via multi-modal relationship graph learning. *arXiv preprint arXiv:2302.09636*, 2023.
- <span id="page-11-6"></span>[24] Jian Huang, Yihao Chen, Yong Li, Zhenguo Yang, Xuehao Gong, Fu Lee Wang, Xiaohong Xu, and Wenyin Liu. Medical knowledge-based network for patient-oriented visual question answering. *Information Processing & Management*, 2023.
- <span id="page-11-1"></span>[25] Yefan Huang, Xiaoli Wang, Feiyan Liu, and Guofeng Huang. Ovqa: A clinically generated visual question answering dataset. In *Proceedings of the 45th International ACM SIGIR Conference on Research and Development in Information Retrieval*, pages 2924–2938, 2022.
- <span id="page-11-14"></span>[26] Drew A Hudson and Christopher D Manning. Gqa: A new dataset for real-world visual reasoning and compositional question answering. In *Proceedings of the IEEE/CVF conference on computer vision and pattern recognition*, pages 6700–6709, 2019.
- <span id="page-11-8"></span>[27] Alistair EW Johnson, Lucas Bulgarelli, Lu Shen, Alvin Gayles, Ayad Shammout, Steven Horng, Tom J Pollard, Benjamin Moody, Brian Gow, Li-wei H Lehman, et al. Mimic-iv, a freely accessible electronic health record dataset. *Scientific data*, 10(1):1, 2023.
- <span id="page-11-7"></span>[28] Alistair EW Johnson, Tom J Pollard, Seth J Berkowitz, Nathaniel R Greenbaum, Matthew P Lungren, Chih-ying Deng, Roger G Mark, and Steven Horng. Mimic-cxr, a de-identified publicly available database of chest radiographs with free-text reports. *Scientific data*, 6(1):317, 2019.
- <span id="page-11-12"></span>[29] Alistair EW Johnson, Tom J Pollard, Lu Shen, H Lehman Li-Wei, Mengling Feng, Mohammad Ghassemi, Benjamin Moody, Peter Szolovits, Leo Anthony Celi, and Roger G Mark. Mimic-iii, a freely accessible critical care database. *Scientific data*, 3(1):1–9, 2016.
- <span id="page-11-15"></span>[30] Justin Johnson, Bharath Hariharan, Laurens Van Der Maaten, Li Fei-Fei, C Lawrence Zitnick, and Ross Girshick. Clevr: A diagnostic dataset for compositional language and elementary visual reasoning. In *Proceedings of the IEEE conference on computer vision and pattern recognition*, pages 2901–2910, 2017.
- <span id="page-11-2"></span>[31] Olga Kovaleva, Chaitanya Shivade, Satyananda Kashyap, Karina Kanjaria, Joy Wu, Deddeh Ballah, Adam Coy, Alexandros Karargyris, Yufan Guo, David Beymer Beymer, et al. Towards visual dialog for radiology. In *Proceedings of the 19th SIGBioMed Workshop on Biomedical Language Processing*, pages 60–69, 2020.
- <span id="page-11-5"></span>[32] Jason J Lau, Soumya Gayen, Asma Ben Abacha, and Dina Demner-Fushman. A dataset of clinically generated visual questions and answers about radiology images. *Scientific data*, 5(1):1–10, 2018.
- <span id="page-12-0"></span>[33] Gyubok Lee, Hyeonji Hwang, Seongsu Bae, Yeonsu Kwon, Woncheol Shin, Seongjun Yang, Minjoon Seo, Jong-Yeup Kim, and Edward Choi. Ehrsql: A practical text-to-sql benchmark for electronic health records. *Advances in Neural Information Processing Systems*, 35:15589–15601, 2022.
- <span id="page-12-1"></span>[34] Eric Lehman, Vladislav Lialin, Katelyn Y Legaspi, Anne Janelle R Sy, Patricia Therese S Pile, Nicole Rose I Alberto, Richard Raymund R Ragasa, Corinna Victoria M Puyat, Isabelle Rose I Alberto, Pia Gabrielle I Alfonso, et al. Learning to ask like a physician. In *Workshop on Clinical Natural Language Processing*, 2022.
- <span id="page-12-8"></span>[35] Jinyang Li, Binyuan Hui, Ge Qu, Binhua Li, Jiaxi Yang, Bowen Li, Bailin Wang, Bowen Qin, Rongyu Cao, Ruiying Geng, et al. Can llm already serve as a database interface? a big bench for large-scale database grounded text-to-sqls. *arXiv preprint arXiv:2305.03111*, 2023.
- <span id="page-12-18"></span>[36] Yongqi Li, Wenjie Li, and Liqiang Nie. Mmcoqa: Conversational question answering over text, tables, and images. In *Proceedings of the 60th Annual Meeting of the Association for Computational Linguistics (Volume 1: Long Papers)*, pages 4220–4231, 2022.
- <span id="page-12-4"></span>[37] Zhihong Lin, Donghao Zhang, Qingyi Tac, Danli Shi, Gholamreza Haffari, Qi Wu, Mingguang He, and Zongyuan Ge. Medical visual question answering: A survey. *arXiv preprint arXiv:2111.10056*, 2021.
- <span id="page-12-5"></span>[38] Bo Liu, Li-Ming Zhan, Li Xu, Lin Ma, Yan Yang, and Xiao-Ming Wu. Slake: A semantically-labeled knowledge-enhanced dataset for medical visual question answering. In *2021 IEEE 18th International Symposium on Biomedical Imaging (ISBI)*, pages 1650–1654. IEEE, 2021.
- <span id="page-12-10"></span>[39] Pan Lu, Swaroop Mishra, Tanglin Xia, Liang Qiu, Kai-Wei Chang, Song-Chun Zhu, Oyvind Tafjord, Peter Clark, and Ashwin Kalyan. Learn to explain: Multimodal reasoning via thought chains for science question answering. *Advances in Neural Information Processing Systems*, 35:2507–2521, 2022.
- <span id="page-12-15"></span>[40] Jong Hak Moon, Hyungyung Lee, Woncheol Shin, Young-Hak Kim, and Edward Choi. Multi-modal understanding and generation for medical images and text via vision-language pre-training. *IEEE Journal of Biomedical and Health Informatics*, 26(12):6070–6080, 2022.
- <span id="page-12-13"></span>[41] Harsha Nori, Nicholas King, Scott Mayer McKinney, Dean Carignan, and Eric Horvitz. Capabilities of gpt-4 on medical challenge problems. 2023.
- <span id="page-12-16"></span>[42] OpenAI. Introducing chatgpt, 2022.
- <span id="page-12-14"></span>[43] OpenAI. Gpt-4 technical report. In *arXiv*, 2023.
- <span id="page-12-2"></span>[44] Anusri Pampari, Preethi Raghavan, Jennifer Liang, and Jian Peng. emrqa: A large corpus for question answering on electronic medical records. In *Proceedings of the 2018 Conference on Empirical Methods in Natural Language Processing*, pages 2357–2368, 2018.
- <span id="page-12-9"></span>[45] Tom J Pollard, Alistair EW Johnson, Jesse D Raffa, Leo A Celi, Roger G Mark, and Omar Badawi. The eicu collaborative research database, a freely available multi-center database for critical care research. *Scientific data*, 5(1):1–13, 2018.
- <span id="page-12-3"></span>[46] Preethi Raghavan, Jennifer J Liang, Diwakar Mahajan, Rachita Chandra, and Peter Szolovits. emrkbqa: A clinical knowledge-base question answering dataset. In *Proceedings of the 20th Workshop on Biomedical Language Processing*, pages 64–73, 2021.
- <span id="page-12-17"></span>[47] Stephen Robertson, Hugo Zaragoza, et al. The probabilistic relevance framework: Bm25 and beyond. *Foundations and Trends® in Information Retrieval*, 3(4):333–389, 2009.
- <span id="page-12-11"></span>[48] Hrituraj Singh, Anshul Nasery, Denil Mehta, Aishwarya Agarwal, Jatin Lamba, and Balaji Vasan Srinivasan. Mimoqa: Multimodal input multimodal output question answering. In *Proceedings of the 2021 Conference of the North American Chapter of the Association for Computational Linguistics: Human Language Technologies*, pages 5317–5332, 2021.
- <span id="page-12-6"></span>[49] Sarvesh Soni, Surabhi Datta, and Kirk Roberts. quehry: a question answering system to query electronic health records. *Journal of the American Medical Informatics Association*, 30(6):1091–1102, 2023.
- <span id="page-12-12"></span>[50] Alon Talmor, Ori Yoran, Amnon Catav, Dan Lahav, Yizhong Wang, Akari Asai, Gabriel Ilharco, Hannaneh Hajishirzi, and Jonathan Berant. Multimodalqa: Complex question answering over text, tables and images. *arXiv preprint arXiv:2104.06039*, 2021.
- <span id="page-12-7"></span>[51] Richard Tarbell, Kim-Kwang Raymond Choo, Glenn Dietrich, and Anthony Rios. Towards understanding the generalization of medical text-to-sql models and datasets. *arXiv preprint arXiv:2303.12898*, 2023.
- <span id="page-13-3"></span>[52] Matthias Urban and Carsten Binnig. Towards multi-modal dbmss for seamless querying of texts and tables. *arXiv preprint arXiv:2304.13559*, 2023.
- <span id="page-13-0"></span>[53] Ping Wang, Tian Shi, and Chandan K Reddy. Text-to-sql generation for question answering on electronic medical records. In *Proceedings of The Web Conference 2020*, pages 350–361, 2020.
- <span id="page-13-5"></span>[54] Joy T Wu, Nkechinyere Nneka Agu, Ismini Lourentzou, Arjun Sharma, Joseph Alexander Paguio, Jasper Seth Yao, Edward Christopher Dee, William G Mitchell, Satyananda Kashyap, Andrea Giovannini, et al. Chest imagenome dataset for clinical reasoning. In *Thirty-fifth Conference on Neural Information Processing Systems Datasets and Benchmarks Track (Round 2)*.
- <span id="page-13-1"></span>[55] Tao Yu, Rui Zhang, Kai Yang, Michihiro Yasunaga, Dongxu Wang, Zifan Li, James Ma, Irene Li, Qingning Yao, Shanelle Roman, et al. Spider: A large-scale human-labeled dataset for complex and cross-domain semantic parsing and text-to-sql task. In *Proceedings of the 2018 Conference on Empirical Methods in Natural Language Processing*, pages 3911–3921, 2018.
- <span id="page-13-4"></span>[56] Yilun Zhao, Yunxiang Li, Chenying Li, and Rui Zhang. Multihiertt: Numerical reasoning over multi hierarchical tabular and textual data. In *Proceedings of the 60th Annual Meeting of the Association for Computational Linguistics (Volume 1: Long Papers)*, pages 6588–6600, 2022.
- <span id="page-13-2"></span>[57] Victor Zhong, Caiming Xiong, and Richard Socher. Seq2sql: Generating structured queries from natural language using reinforcement learning. *arXiv preprint arXiv:1709.00103*, 2017.

# Supplementary Contents

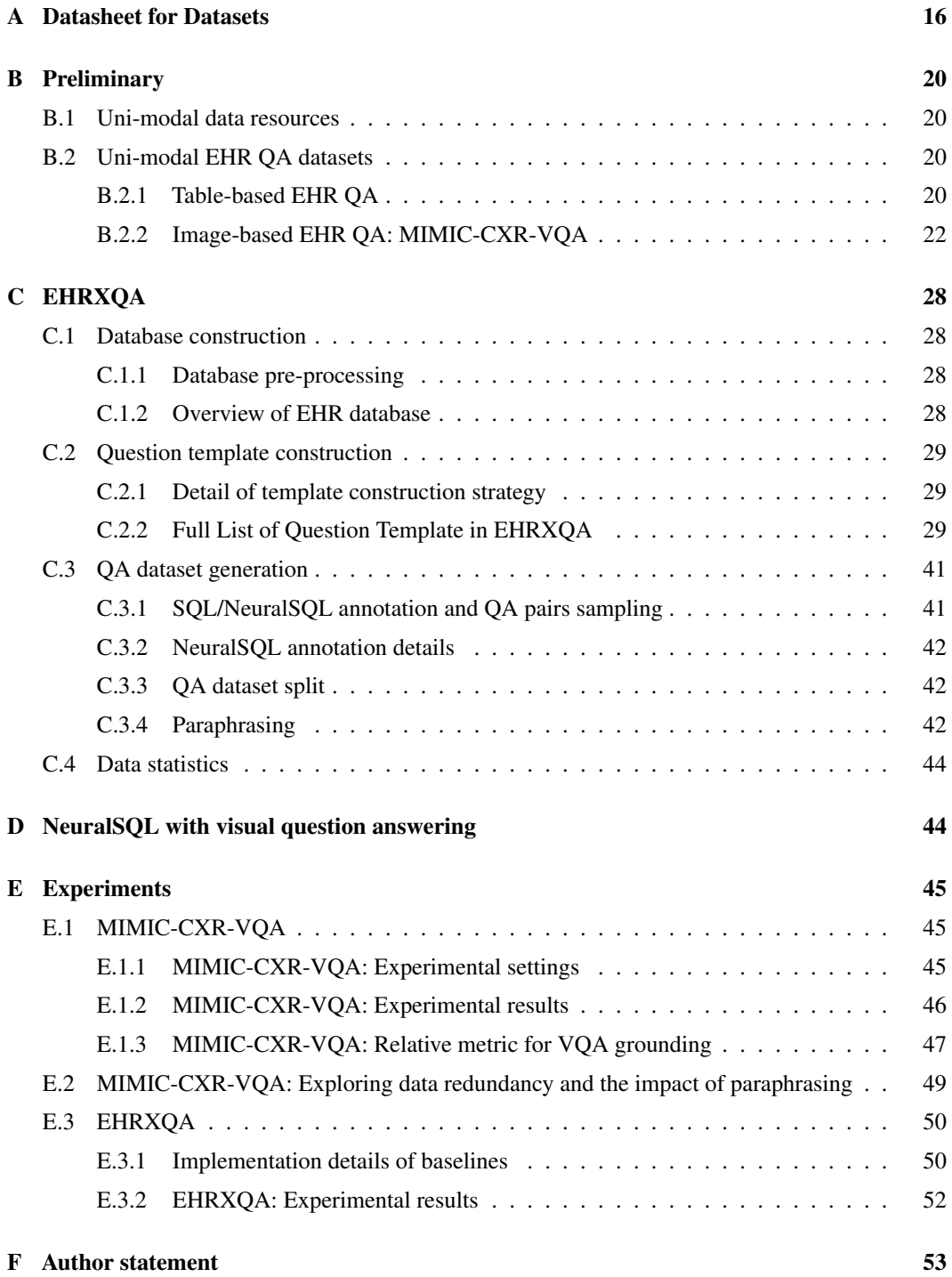

## <span id="page-15-0"></span>A Datasheet for Datasets

## A.1 Motivation

## • For what purpose was the dataset created?

We created EHRXOA to provide a valuable resource for advancing machine learning applications in multi-modal question answering systems on structured electronic health records (EHRs) and chest X-ray images. As an affiliated dataset, we created MIMIC-CXR-VQA to provide a benchmark for medical visual question answering systems.

• Who created the dataset (e.g., which team, research group) and on behalf of which entity (e.g., company, institution, organization)?

The authors of this paper.

• Who funded the creation of the dataset? If there is an associated grant, please provide the name of the grantor and the grant name and number.

This work was (partially) supported by Microsoft Research Asia, Institute of Information & Communications Technology Planning & Evaluation (IITP) grant (No.2019-0- 00075, RS-2022-00155958), National Research Foundation of Korea (NRF) grant (NRF-2020H1D3A2A03100945), and the Korea Health Industry Development Institute (KHIDI) grant (No.HR21C0198), funded by the Korea government (MSIT, MOHW).

## A.2 Composition

• What do the instances that comprise the dataset represent (e.g., documents, photos, people, countries)?

EHRXQA contains natural questions and corresponding SQL/NeuralSQL queries (text). MIMIC-CXR-VQA contains the image ID of the MIMIC-CXR dataset and their related natural questions.

• How many instances are there in total (of each type, if appropriate)?

In EHRXQA, there are about 46.2K instances (16,366 image-related samples, 16,529 tablerelated samples, and 13,257 image+table-related samples). In MIMIC-CXR-VQA, there are about 377.4K instances.

• Does the dataset contain all possible instances or is it a sample (not necessarily random) of instances from a larger set?

We will provide all instances in our GitHub repository for  $EHRXQA<sup>9</sup>$  $EHRXQA<sup>9</sup>$  $EHRXQA<sup>9</sup>$  and MIMIC-CXR- $VQA^{10}$  $VQA^{10}$  $VQA^{10}$ .

• What data does each instance consist of?

EHRXQA contains (Question, SQL/NeuralSQL, Answer) pair for each instance. MIMIC-CXR-VQA contains (Question, CXR image ID, Answer) pair for each instance.

• Is there a label or target associated with each instance?

The answer (label) is provided for each question.

• Is any information missing from individual instances? If so, please provide a description, explaining why this information is missing (e.g., because it was unavailable). This does not include intentionally removed information, but might include, e.g., redacted text.

No.

• Are relationships between individual instances made explicit (e.g., users' movie ratings, social network links)?

No.

• Are there recommended data splits (e.g., training, development/validation, testing)? See [Appendix B.2.2,](#page-21-0) and [Appendix C.3.3.](#page-41-1)

<span id="page-15-1"></span><sup>9</sup><https://github.com/baeseongsu/ehrxqa>

<span id="page-15-2"></span><sup>10</sup><https://github.com/baeseongsu/mimic-cxr-vqa>

• Are there any errors, sources of noise, or redundancies in the dataset?

Questions are created by filling the slots in the templates with pre-defined values and records from the database. Thus, some questions can be grammatically incorrect but not critical (*e.g.*, verb tense).

• Is the dataset self-contained, or does it link to or otherwise rely on external resources (e.g., websites, tweets, other datasets)?

EHRXQA depends on three open-source databases: MIMIC-IV<sup>[11](#page-16-0)</sup>, MIMIC-CXR<sup>[12](#page-16-1)</sup>, and Chest ImaGenome<sup>[13](#page-16-2)</sup>, which are accessible via PhysioNet<sup>[14](#page-16-3)</sup>. MIMIC-CXR-VQA depends on two open-source databases: MIMIC-CXR and Chest ImaGenome.

- Does the dataset contain data that might be considered confidential (e.g., data that is protected by legal privilege or by doctor-patient confidentiality, data that includes the content of individuals' non-public communications)? No.
- Does the dataset contain data that, if viewed directly, might be offensive, insulting, threatening, or might otherwise cause anxiety? No.
- Does the dataset relate to people? Yes.
- Does the dataset identify any subpopulations (e.g., by age, gender)? No.
- Does the dataset contain data that might be considered sensitive in any way (e.g., data that reveals race or ethnic origins, sexual orientations, religious beliefs, political opinions or union memberships, or locations; financial or health data; biometric or genetic data; forms of government identification, such as social security numbers; criminal history)?

No. The source datasets are already de-identified.

#### A.3 Collection process

- How was the data associated with each instance acquired? To collect diverse questions, we constructed question templates and their associated query (SQL, NerualSQL) by analyzing existing resources (for image, medical VQA datasets, and for table, table-based EHR QA datasets). Then, we sampled QA samples from source databases (MIMIC-IV, MIMIC-CXR, Chest ImaGenome) for each question template.
- What mechanisms or procedures were used to collect the data (e.g., hardware apparatuses or sensors, manual human curation, software programs, software APIs)? We mainly used Excel, Google Sheets, and Python to collect, process and label the data. In addition, we used OpenAI's ChatGPT (GPT-4) to generate paraphrases for each question template.
- If the dataset is a sample from a larger set, what was the sampling strategy (e.g., deterministic, probabilistic with specific sampling probabilities)?

When it needs random sampling such as data splitting, patient sampling, CXR image sampling for each (question, answer) pair, we fixed the random seed and randomly selected a fixed number of samples from the larger set.

• Who was involved in the data collection process (e.g., students, crowd workers, contractors) and how were they compensated (e.g., how much were crowd workers paid)? The data collection and construction process, which included SQL/NeuralSQL labeling, was performed exclusively by the authors of the study. No crowd workers were involved due to the sensitive nature of the data and the specialized knowledge required for query labeling.

<span id="page-16-0"></span><sup>11</sup><https://physionet.org/content/mimiciv/2.2/>

<span id="page-16-1"></span><sup>12</sup><https://physionet.org/content/mimic-cxr/2.0.0/>

<span id="page-16-2"></span><sup>13</sup><https://physionet.org/content/chest-imagenome/1.0.0/>

<span id="page-16-3"></span><sup>14</sup><https://physionet.org/>

• Over what timeframe was the data collected?

The EHRXQA and MIMIC-CXR-VQA datasets were constructed in 2023. They were built using data from the MIMIC-CXR and MIMIC-IV databases. The MIMIC-IV data was collected between 2008 and 2019, and the MIMIC-CXR data was collected between 2011 and 2016.

- Were any ethical review processes conducted (e.g., by an institutional review board)? N/A.
- Does the dataset relate to people? Yes.
- Did you collect the data from the individuals in question directly, or obtain it via third parties or other sources (e.g., websites)? N/A.
- Were the individuals in question notified about the data collection? N/A.
- Did the individuals in question consent to the collection and use of their data? N/A.
- If consent was obtained, were the consenting individuals provided with a mechanism to revoke their consent in the future or for certain uses? N/A.
- Has an analysis of the potential impact of the dataset and its use on data subjects (e.g., a data protection impact analysis) been conducted?

The dataset does not have individual-specific information.

- A.4 Preprocessing/cleaning/labeling
	- Was any preprocessing/cleaning/labeling of the data done (e.g., discretization or bucketing, tokenization, part-of-speech tagging, SIFT feature extraction, removal of instances, processing of missing values)?

N/A.

- Was the "raw" data saved in addition to the preprocess/cleaned/labeled data (e.g., to support unanticipated future uses)? N/A.
- Is the software that was used to preprocess/clean/label the data available? Preprocessing, cleaning, and labeling are done via Excel, Google Sheets, and Python.
- A.5 Uses
	- Has the dataset been used for any tasks already? No.
	- Is there a repository that links to any or all papers or systems that use the dataset? No.
	- What (other) tasks could the dataset be used for?

Our dataset is designed to promote research in question answering systems related to structured electronic health records (EHRs), chest X-ray (CXR) images, or a combination of both.

- Is there anything about the composition of the dataset or the way it was collected and preprocessed/cleaned/labeled that might impact future uses? N/A.
- Are there tasks for which the dataset should not be used? N/A.

#### A.6 Distribution

- Will the dataset be distributed to third parties outside of the entity (e.g., company, institution, organization) on behalf of which the dataset was created?  $N_{\Omega}$
- How will the dataset be distributed?

The datasets will be released at <https://github.com/baeseongsu/ehrxqa> and <https://github.com/baeseongsu/mimic-cxr-vqa> upon publication.

- Will the dataset be distributed under a copyright or other intellectual property (IP) license, and/or under applicable terms of use (ToU)? The dataset is released under MIT License.
- Have any third parties imposed IP-based or other restrictions on the data associated with the instances?

No.

• Do any export controls or other regulatory restrictions apply to the dataset or to individual instances?

No.

#### A.7 Maintenance

- Who will be supporting/hosting/maintaining the dataset? The authors of this paper.
- How can the owner/curator/manager of the dataset be contacted(e.g., email address)? Contact the first authors (seongsu@kaist.ac.kr & kyungdaeun@kaist.ac.kr).
- Is there an erratum?  $N<sub>0</sub>$
- Will the dataset be updated (e.g., to correct labeling erros, add new instances, delete instances)?

If any corrections are required, our plan is to upload an updated version of the dataset with comprehensive explanations for the changes. Furthermore, as we broaden our QA scope, we will consistently update the dataset with new QA templates/instances.

- If the dataset relates to people, are there applicable limits on the retention of the data associated with the instances (e.g., were the individuals in question told that their data would be retained for a fixed period of time and then deleted)? N/A
- Will older versions of the dataset continue to be supported/hosted/maintained?

Primarily, we plan to maintain only the most recent version of the dataset. However, under certain circumstances, such as significant updates to our dataset or the need for validation of previous research work using older versions, we will exceptionally preserve previous versions of the dataset for up to one year.

• If others want to extend/augment/build on/contribute to the dataset, is there a mechanism for them to do so?

Contact the authors in this paper.

## <span id="page-19-1"></span>B Preliminary

## <span id="page-19-2"></span>B.1 Uni-modal data resources

For our research, we utilize the dataset under the PhysioNet license, ensuring compliance with the required credentials and permissions. The following are the data resources we utilize:

- MIMIC-IV: Available at<https://physionet.org/content/mimiciv/2.2/>
- MIMIC-CXR: Available at<https://physionet.org/content/mimic-cxr-jpg/2.0.0/>
- Chest ImaGenome: Available at<https://physionet.org/content/chest-imagenome/1.0.0/>

#### <span id="page-19-3"></span>B.2 Uni-modal EHR QA datasets

## <span id="page-19-0"></span>B.2.1 Table-based EHR QA

 $\vec{z}$  Template construction for MIMIC-IV Given the structural similarities between the MIMIC-IV and MIMIC-III databases, we successfully adapted the original MIMIC-III question templates from the EHRSQL dataset for use with MIMIC-IV. Our methodology involved a comprehensive analysis of the question templates associated with both the MIMIC-III and MIMIC-IV database schemas to identify similarities and discrepancies. Through this comparative study, we were able to pinpoint the discrepancies between the question templates designed for MIMIC-III and those compatible with MIMIC-IV. While a substantial portion (*i.e.*, 165 templates) of the question templates from MIMIC-III could be seamlessly adapted to MIMIC-IV, we identified several question templates that were unique to each database, as presented in [Table B1.](#page-19-4) For instance, MIMIC-IV provides information about microbiology test names, a feature absent in MIMIC-III. Taking these differences into account, we have assembled a collection of 174 question templates specifically designed for MIMIC-IV.

<span id="page-19-4"></span>Table B1: We present a comparative analysis of template suitability between MIMIC-III and MIM-IC-IV. This includes question templates from EHRSQL, indicating their applicability to MIMIC-III and/or MIMIC-IV. Checkmarks  $(\checkmark)$  and crosses  $(\checkmark)$  are used to denote compatibility and incompatibility, respectively.

|     | <b>No.</b> Ouestion Template                                                                                                    | <b>MIMIC-III</b> | <b>MIMIC-IV</b> |
|-----|----------------------------------------------------------------------------------------------------|------------------|-----------------|
| 21  | How many [unit count] have passed since the [time filter exact] time patient {patient id} was<br>transferred to ward ward id on the current hospital visit?                    |                  | x               |
| 22  | How many [unit_count] have passed since the [time_filter_exact1] time patient {patient_id} received a<br>procedure on the current hospital visit?                              | x                | x               |
| 23  | How many [unit count] have passed since the [time filter exact] time patient {patient id} received a<br>procedure name procedure on the current hospital visit?                | х                | х               |
| 29  | What was the fitme filter exact1 ward of patient {patient id} [time filter global1]?                                                                                           | ℐ                | х               |
| 46  | What was the name of the allergy that patient {patient_id} had [time_filter_global1]?                                                                                          | Х                | Х               |
| 47  | What was the name of the substance that patient {patient id} was allergic to [time filter global]]?                                                                            | x                | x               |
| 49  | What was the organism name found in the [time filter exact] {test name} test of patient {patient id}<br>[time_filter_global1]?                                                 | x                |                 |
| 51  | What was the name of the microbiology test that patient {patient id} [time filter exact]] received<br>[time filter global1]?                                                   | x                | J               |
| 78  | When was patient patient id's [time filter exact] {test name} test [time filter global]]?                                                                                      | x                |                 |
| 85  | Has verb patient patient id received a {procedure_name} procedure in other than the current hospital<br>[time filter global1]?                                                 | x                | x               |
| 98  | Has verb patient {patient id} had any allergy [time filter global1]?                                                                                                    | x                | x               |
| 101 | Has verb patient {patient id} had any {test name} test result [time filter global1]?                                                                                           | х                | ℐ               |
| 103 | Has verb there been any organism found in the [time_filter_exact1] {test_name} test of patient<br>{patient_id} [time_filter_global1]?                                          | x                | J               |
| 137 | Count the number of patients who stayed in ward {ward id} [time filter global1].                                                                                               | ✓                | x               |
| 153 | Count the number of patients who received a {test name} test [time filter global1].                                                                                            | x                |                 |
| 180 | What are_verb the top [n_rank] frequent microbiology tests that patients had [time_filter_within] after<br>having received a {procedure_name} procedure [time_filter_global1]? | x                |                 |

Table B1: We present a comparative analysis of template suitability between MIMIC-III and MIM-IC-IV. This includes question templates from EHRSQL, indicating their applicability to MIMIC-III and/or MIMIC-IV. Checkmarks  $(\checkmark)$  and crosses  $(\checkmark)$  are used to denote compatibility and incompatibility, respectively. (Continued)

|     | <b>No.</b> Ouestion Template                                                                                                    | МІМІС-ІІІ | MIMIC-IV |
|-----|----------------------------------------------------------------------------------------------------|-----------|----------|
|     | 176 What are verb the top [n_rank] frequent microbiology tests [time_filter_global1]?                                                                                       |           |          |
| 178 | What are_verb the top [n_rank] frequent microbiology tests that patients had [time_filter_within] after having been diagnosed with {diagnosis_name} [time_filter_global1]?  |           |          |
| 180 | What are_verb the top [n_rank] frequent microbiology tests that patients had [time_filter_within] after having received a {procedure_name} procedure [time_filter_global1]? |           |          |

 $\mathbb Z$  SQL annotations Following a similar approach to the template construction, we utilize the EHRSQL SQL templates and adapt them for MIMIC-IV. Due to the structural similarities between MIMIC-III and MIMIC-IV, we can seamlessly map the schema from MIMIC-III to MIMIC-IV without altering the SQL query logic significantly. This enables the efficient conversion of SQL queries from MIMIC-III to MIMIC-IV, thus reducing the time and effort required to adapt the queries for the new database. While most of the schema information (*i.e.*, table and column names) remains the same, there are minor modifications introduced in MIMIC-IV compared to MIMIC-III, as presented in [Table B2.](#page-20-0) Therefore, we annotate the corresponding SQL queries for 174 question templates.

<span id="page-20-0"></span>Table B2: Column-wise schema mapping from MIMIC-III to MIMIC-IV

| <b>MIMIC-III</b> schema      | <b>MIMIC-IV</b> schema      |
|------------------------------|-----------------------------|
| d icd diagnoses.icd9 code    | d_icd_diagnoses.icd_code    |
| d icd diagnoses.short title  | d_icd_diagnoses.long_title  |
| d_icd_procedures.icd9_code   | d_icd_procedures.icd_code   |
| d_icd_procedures.short_title | d icd procedures.long title |
| diagnoses icd.icd9 code      | diagnoses_icd.icd_code      |
| procedures_icd.icd9_code     | procedures_icd.icd_code     |
| prescriptions.startdate      | prescriptions.starttime     |
| prescriptions.enddate        | prescriptions.stoptime      |
| chartevents.icustay id       | chartevents.stay_id         |
| inputevents cv.icustay id    | inputevents.stay id         |
| inputevents_cv.charttime     | inputevents.starttime       |
| outputevents.icustay_id      | outputevents.stay_id        |
| icustays.icustay id          | icustays.stay_id            |
| transfers.icustay id         | transfers.transfer id       |

 $\varnothing$  Other implementation details We use the fundamental template grammar from EHRSQL, including key components like the operation value slot, condition value slot, and time filter slot. Each slot has an associated natural language expression and a corresponding SQL pattern. For a complete list of time templates, operation values, and condition values, please refer to the comprehensive listing detailed in the original EHRSQL paper.

#### <span id="page-21-0"></span>B.2.2 Image-based EHR QA: MIMIC-CXR-VQA

 $\mathbb Z$  **Preprocessing** Our dataset is preprocessed following these steps:

#### 1. Image selection

- (a) We filter out images captured from frontal view positions (*i.e.*, PA, AP).
- (b) Per study, we select one representative CXR image based on the earliest study datetime.
- (c) When multiple images in a study share the same study datetime, we choose the image whose dicom ID is alphabetically first.

#### 2. Outlier removal

- (a) We cap the maximum number of consecutive studies per patient at 20.
- (b) We eliminate images missing bounding boxes for any anatomical locations.
- (c) We discard images with widths exceeding three standard deviations from the mean for each anatomical location.
- (d) To maintain uniformity between the gold and silver datasets' object and attribute pools, we eliminate six attributes (*i.e.*, "*aortic graft/repair*", "*artifact*", "*bronchiectasis*", "*diaphragmatic eventration (benign)*", "*pigtail catheter*", "*skin fold*") and one object (*i.e.*, "*left arm*") that are exclusively present in the silver dataset.
- (e) We also exclude the object "*right arm*" due to its association with the object "*left arm*", which is not present in the gold dataset.

#### 3. Label refinement

- (a) To enhance the precision of label assignments, we employ three types of CXR ontology used in Chest ImaGenome: (i) parent-to-child (object) relationships; (ii) parent-to-child (attribute) relationships; (iii) possible relationships (object-attribute).
- (b) For parent-to-child (object) relationships, we propagate the presence of attributes from a child object to its parent object. For instance, if the left middle lung zone (a child object) is labeled with pneumonia (an attribute), then the left lung (its parent object) must also be labeled with pneumonia.
- (c) For parent-to-child (attribute) relationships, we propagate the presence of a child attribute to its parent attribute. For example, if lung cancer (a child attribute) is present in the left lung (an object), then lung opacity (a parent attribute) must also be present in the same object.
- (d) For possible relationships (object-attribute), we exclude any relationships between an object and its associated attributes that are not allowed by the ontology. For instance, according to this ontology, the object 'left lung' cannot be associated with the attribute 'clavicle fracture'.

#### 4. Dataset split

- (a) From the *silver* dataset in Chest ImaGenome, which is machine-generated, we divide it into a 95:5 ratio, with 95% serving as the training image pool and 5% as the validation image pool. These image pools consist of 164,398 training images and 8,653 validation images.
- (b) The *gold* dataset, which is human-labeled, is used as the test image pool, consisting of 500 test images.
- (c) During the splitting process, we also balance the distribution between abnormal images (*i.e.*, studies with at least one attribute present) and normal images (*i.e.*, studies without any attributes).
- (d) Note that each image in image pools represents 563 relationships between 36 anatomical locations (*i.e.*, objects) and their associated attributes (a total of 68), indicating the presence or absence of an attribute for an object.

2 Question template construction - *argument* In our template, we designate five primary arguments, represented as  $\{...\}$ :  $\{\{object\}, \{\{attribute\}, \{\{category\}, \{\{viewpos\}\}, and \{\{gender\}\}\}\}$ When an argument is required to appear more than once in a question template, each time with a unique value, we append an index to it, like  ${\delta}$ {object 1} or  ${\delta}$ {object 2}. Each of these arguments can be replaced by a specific value, as will be displayed in the following [Table B3.](#page-22-0)

<span id="page-22-0"></span>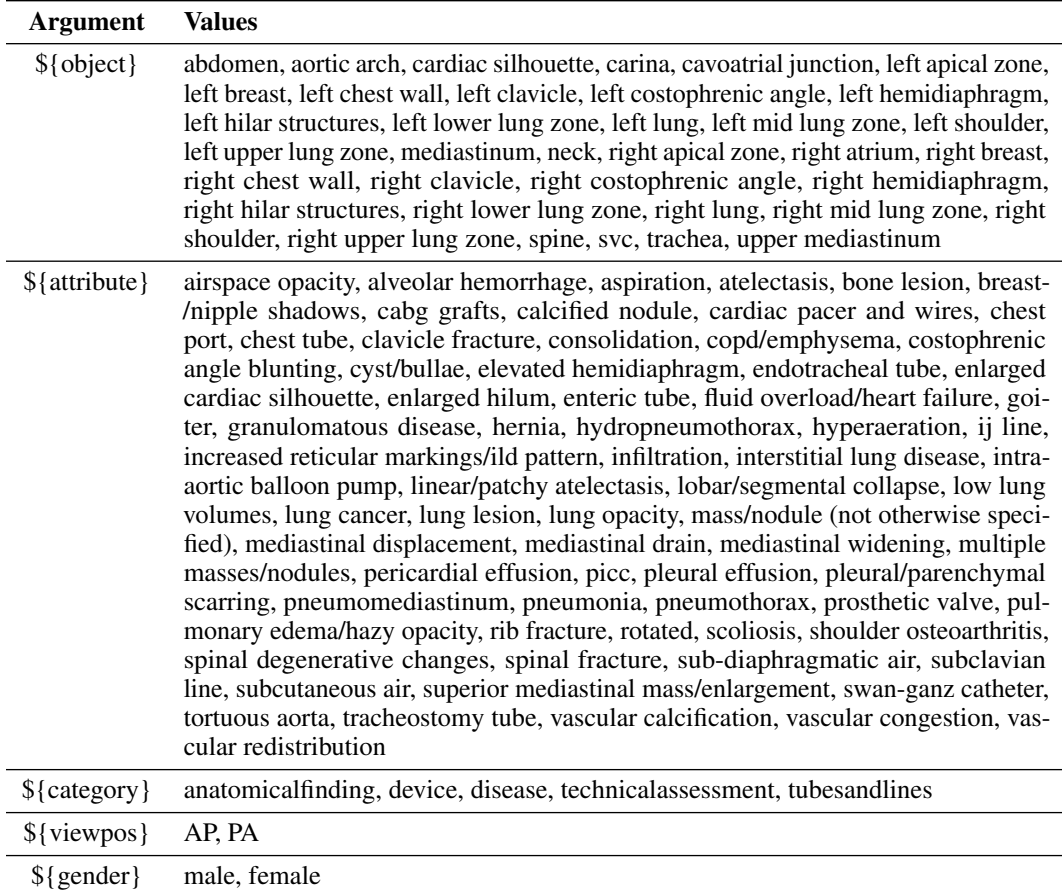

Table B3: Mapping of Arguments to their Potential Values

2 Question template construction - *template component* We define each question template in our structure with three major components:

- Filter condition: This defines the question's domain or subject area. For instance, in the template "*Is there \${attribute} in the \${object}?*", "*\${object}*" serves as the filter condition, focusing the question on a particular anatomical location. Filter conditions can include multiple arguments to create more complex queries using unions, intersections, or differences.
- Target pattern: This denotes the particular detail within the filter condition's scope that the question seeks to explore. In the example template, "*Is there \${attribute} in the \${object}?*", "*\${attribute}*" forms the target pattern. When this is combined with the semantic type, it yields a question with a completed intent.
- Semantic type: This labels the question based on the nature of the expected response. There are three primary semantic types: '*verify*' for yes/no questions, '*query*' for answers in the form of a list or set, and '*choose*' for questions that involve selection from provided options.

 $\vec{Q}$  **Ouestion template construction -** *content type* Following the construction of our templates, we classify our 48 question templates into seven distinct content types (See [Table B4\)](#page-23-0): *anatomy*, *attribute*, *presence*, *abnormality*, *plane*, *gender*, and *size*. Although these categories are often referred to as "question type" in other medical VQA datasets, we choose to refer to them as "content type" to provide a more precise characterization. Each content type is described in detail as follows:

- *anatomy*: We include all question templates related to asking about anatomical locations in the target pattern, but exclude verification questions from this content type.
- *attribute*: We include all question templates related to asking about attributes or categories in the target pattern, but exclude verification questions from this content type.
- *presence*: We include all verify questions that ask about the presence of attributes or categories given the entire image or specific anatomical locations.
- *abnormality*: We include all question templates that are related to abnormality (defining the concept of "*abnormality*" as a superset of four categories) in their questions.
- *plane*: We include the determination of the radiography's view position, following the VQA-RAD's QA scope.
- *gender*: We include the identification of gender from the images, following the VQA-RAD's QA scope.
- *size*: We include two clinically significant measurements: cardiothoracic ratio (*i.e.*, CTR) and mediastinal-thoracic ratio (*i.e.*, MTR). The CTR measures the maximal horizontal cardiac diameter against the maximal horizontal thoracic diameter (inner edge of ribs/edge of pleura). Conversely, the MTR calculates the ratio of the maximum mediastinal width to the maximum thoracic width. We derive these ratios using three measurements: the cardiac silhouette's width, the upper mediastinum's width, and the thorax width. The thorax width is defined by the largest x-axis value of the left lung and the smallest x-axis value of the right lung, considering the original reverse orientation of an X-ray. We have established normal measurement thresholds, aligning with the conventional parameters in radiology (CTR: 1/2, MTR: 1/3).

Table B4: Content type of VQA question templates on a chest X-ray image.

<span id="page-23-0"></span>

| Content type | Sample question                                                                                        |  |  |  |
|--------------|----------------------------------------------------------------------------------------------------|--|--|--|
| anatomy      | What are all anatomical locations where both infiltration and interstitial lung diseases can be found? |  |  |  |
| attribute    | List all detected anatomical findings.                                                                 |  |  |  |
| presence     | Does the cardiac silhouette show any evidence of diseases or devices?                                  |  |  |  |
| abnormality  | Are there signs of abnormalities in both the left lung and the right lung?                             |  |  |  |
| plane        | Is this X-ray image in the AP or PA view?                                                              |  |  |  |
| gender       | Please specify the patient's gender.                                                                   |  |  |  |
| size         | Is the cardiac silhouette's width larger than half of the total thorax width?                          |  |  |  |

2 VQA dataset generation - *dataset balancing* To build an unbiased VQA dataset, we designed the balancing rules based on the following considerations:

- Balancing Answers: To avoid language biases within the VQA dataset, we maximized the answer entropy during the sampling. This approach ensures diverse and well-distributed answers to each question, promoting comprehensive image understanding.
- Balancing Questions per Image: We considered the number of questions per image for sampling a variety of images. We limited each question template to one use per CXR image. Therefore, an image can have a minimum of 0 questions and a maximum of 48 (*i.e.*, the total number of our templates). We globally defined an image counter to increase the probability of less frequently sampled images being selected, thereby promoting greater diversity in our image set.
- Balancing Sampled Questions per Template: Lastly, we ensured a balanced number of sampled questions per template to maintain uniformity. It ensures that no particular template is over or under-sampled, leading to a fair and diverse question dataset.

2 Dataset collection - *paraphrasing* To generate paraphrases, we leveraged the OpenAI UI, applying [Figure B1](#page-24-0) to create 30 paraphrases per template using the GPT-4 model (version May 24, 2023) as a base. Following this, human reviewers pruned any paraphrases that strayed from the initial template's meaning. For enhanced diversity in the training, validation, and test sets, we performed k-means clustering  $(k = 4)$  on the paraphrases of each template, based on their edit distance. This process grouped alike paraphrases, which we then distributed in a 3-to-1 ratio for the train and validation/test sets respectively. To conclude, we randomly implemented these paraphrases into the datasets, thereby ensuring a broad spectrum of linguistic variations. On an average, we had 16.5 paraphrases representing each template.

```
Prompt Template for Paraphrasing: MIMIC-CXR-VQA
You are an AI paraphraser for the medical domain (radiology).
Write \{\text{num of } paraphrase} paraphrases for the given question without changing
its original meaning. The paraphrases must adhere to the following conditions.
Conditions:
 • The paraphrased question should be similar to real-world questions asked by a medical
   doctor when given a chest x-ray image.
 • Keep the paraphrased question concise and straightforward.
 • The answer to the paraphrased question should be identical to the answer to the original
   question.
 • Maintain the placeholders in the format of ${placeholder} (e.g., ${object}, ${attribute},
   {\{category\}}, \overline{\${attribute_1\}}, \overline{\${object_1\}}).• Ensure that the paraphrased question maintains these placeholders.
{% if content_type in ["anatomy", "attribute", "condition",
'abnormality"]
 • The object-related placeholder will be replaced with the actual anatomical locations found
   in the image, such as 'left lung' or 'cardiac silhouette'.
 • The attribute-related placeholder will be replaced with specific abnormalities that can be
   found in chest X-ray images, such as 'lung opacity' or 'lung cancer'.
 • The category-related placeholder will be replaced with the corresponding category of the
   attribute, such as 'anatomical finding', 'disease', or 'tubes/lines'.
 • Abnormality is a superset of four categories: anatomical finding, disease, device, and
   tubes/lines.
   {% if semantic type == "verify" %}
     • Formulate the paraphrased question so it can be answered with a "yes" or "no"
   response.
   \{\hat{\xi} elif semantic_type == "query" \xi}
     • Formulate the paraphrased questions to elicit multiple possible answers.<br>
\frac{1}{2} elif semantic type == "choose" \frac{1}{2} |
   {% elif semantic_type
     • The paraphrased questions should include 'which' (and ',') and be answerable by
   selecting one of two placeholders.
   {% else %}
   \{ % endif \{ \}{% else %}
 • The viewpos-related placeholder will be replaced with the actual view position of the
   chest x-ray image, such as 'PA' or 'AP'.
 • The gender-related placeholder will be replaced with the gender of the patient in the chest
   x-ray image, such as 'M' or 'F'.
 • We define the cardiothoracic ratio (CTR) as the ratio of the width of the heart to the width
   of the thorax.
 • We define the mediastinal thoracic ratio (MTR) as the ratio of the width of the medi-
   astinum to the width of the thorax.
   endif %
Question: {{question_template}}
Paraphrased questions:
```
Figure B1: Prompt Template for Paraphrasing Question Templates for MIMIC-CXR-VQA. Elements enclosed within double braces {{}} are substituted with values specific to each template.

<span id="page-25-0"></span> $\vec{Q}$  Dataset statistics of MIMIC-CXR-VOA [Table B5,](#page-25-0) [Table B6,](#page-25-1) and [Table B7](#page-25-2) present comprehensive statistics of the MIMIC-CXR-VQA dataset, detailing its overall, content type, and semantic type distributions respectively.

Table B5: Overall statistics of MIMIC-CXR-VQA.

|                  | <b>Training</b> | Validation | <b>Test</b> |
|------------------|-----------------|------------|-------------|
| Images           | 133,687         | 8,610      | 500         |
| <b>Questions</b> | 132.387         | 31.148     | 7,565       |
| Answers          | 6.628           | 2,508      | 700         |
| Samples          | 290,031         | 73.567     | 13,793      |

<span id="page-25-1"></span>Table B6: Statistics of MIMIC-CXR-VQA by content type.

| <b>Content Type</b> | <b>Training</b>    | <b>Validation</b>  | <b>Test</b>      |
|---------------------|--------------------|--------------------|------------------|
| presence            | 109,455 (37.7%)    | 26,153 (35.5%)     | $4,566(33.1\%)$  |
| anatomy             | 37,952 (13.1%)     | 10,210 (13.9%)     | 1.963 (14.2%)    |
| attribute           | 49,948 (17.2%)     | 13.111 (17.8%)     | 2,578 (18.7%)    |
| abnormality         | 60,692 (20.9%)     | 16,109 (21.9%)     | 3,199 (23.2%)    |
| size                | $16,000(5.5\%)$    | $(5.4\%)$<br>4.000 | $705(5.1\%)$     |
| plane               | $(2.8\%)$<br>7.992 | 1.992<br>$(2.7\%)$ | 386 (2.8%)       |
| gender              | $(2.8\%)$<br>7.992 | (2.7%)<br>1.992    | $(2.9\%)$<br>396 |

<span id="page-25-2"></span>Table B7: Statistics of MIMIC-CXR-VQA by semantic type.

![](_page_25_Picture_249.jpeg)

 $\vec{\mathbb{Z}}$  Comparison with other medical VQA datasets [Table B8](#page-25-3) provides a comparison of MIMIC-CXR-VQA to other medical VQA datasets. Compared to other VQA datasets, MIMIC-CXR-VQA presents broader templates and covers a wider range of question types. While PathVQA, SLAKE, and P-VQA also have diverse question templates, they primarily focus on pathological questions and the utilization of medical knowledge graphs, which differs from our focus. We emphasize questions that can be answered by solely looking at the patient's X-ray image. When considering the number of templates, other datasets often categorize templates with minor linguistic differences as distinct, even if they express the same content and semantics (*e.g.*, "Is the POS scan normal?" and "Is the POS normal?"). We choose to unify these variations, denoting the count in parentheses in the "# Templates" column of [Table B8,](#page-25-3) thereby recognizing them as identical templates. This approach highlights that our dataset includes a significantly larger number of unique templates.[15](#page-25-4) Furthermore, our dataset's templates are more complex than others, incorporating compositional templates developed through set/logical operations, which is not commonly observed in other datasets.

Table B8: Statistics for MIMIC-CXR-VQA and comparisons with existing datasets.

<span id="page-25-3"></span>

| Dataset              | # Images | # QA pairs | Source of images         | <b>OA</b> Creation     | # Question types | # Templates | Compositional | Publicly accessible |
|----------------------|----------|------------|--------------------------|------------------------|------------------|-------------|---------------|---------------------|
| VOA-RAD              | 315      | 3.515      | MedPix database          | natural                | 11               | $*$         |               |                     |
| VOA-Med-2019         | 4.200    | 15.292     | MedPix database          | synthetic              |                  | $*$         |               |                     |
| PathVOA              | 4.998    | 32,799     | Pathology textbook       | synthetic              |                  |             |               |                     |
| <b>VOA-Med-2020</b>  | 5,000    | 5.000      | MedPix database          | synthetic              |                  | 18(8)       |               |                     |
|                      |          |            | <b>Medical Decathlon</b> |                        |                  |             |               |                     |
| <b>SLAKE</b>         | 642      | 14,000     | NIH Chest X-ray          | natural                | 10               | $\ast$      |               |                     |
|                      |          |            | <b>CHAOS</b>             |                        |                  |             |               |                     |
| VOA-Med-2021         | 5,000    | 5,000      | MedPix database          | synthetic              |                  | 6(4)        |               |                     |
| RadVisDial           | 91,060   | 455,300    | <b>MIMIC-CXR</b>         | synthetic, natural     |                  | 1(1)        |               |                     |
| <b>OVOA</b>          | 2.001    | 19.020     | <b>EMRs</b>              | synthetic              | o                | 72 (19)     |               |                     |
| Mimic-VO             | 134.400  | 297,723    | <b>MIMIC-CXR</b>         | synthetic              | 6                | 15(13)      |               |                     |
| P-VOA                | 2.169    | 24,800     | hospitals                | synthetic              | 13               | $*$         |               |                     |
| <b>MIMIC-CXR-VOA</b> | 142,797  | 377.391    | MIMIC-CXR                | synthetic, paraphrased |                  | 794 (48)    |               |                     |

<span id="page-25-4"></span><sup>&</sup>lt;sup>15</sup>Note that the asterisk ( $*$ ) in the "# Templates" column indicates that the templates were either manually created by physicians, derived from natural questions, or undocumented, making it challenging to represent the number of templates accurately.

## 2 Full list of VQA question template in MIMIC-CXR-VQA

| <b>Index</b> | <b>Content Type</b> | <b>Question Template</b>                                                                                                  |
|--------------|---------------------|----------------------------------------------------------------------------------------------------|
| 1            | presence            | Are there any ${\cal S}$ {category} in the ${\cal S}$ {object}?                                                           |
| 2            | presence            | Is there ${\{$ \} attribute $\}$ in the ${\{}$ object $\}$ ?                                                              |
| 3            | abnormality         | Is the $\{\text{object}\}\$ abnormal?                                                                                     |
| 4            | presence            | Are there any ${\cal S}$ {category_1} or ${\cal S}$ {category_2} in the ${\cal S}$ {object}?                              |
| 5            | presence            | Are there both ${\{\text{attribute}\_1\}}$ and ${\{\text{attribute}\_2\}}$ in the ${\{\text{object}\}}$ ?                 |
| 6            | presence            | Is there either ${\{$ \{attribute_1\}}\ or ${\{$ \{attribute_2\}}\} in the ${\{}object\}$ ?                               |
| 7            | attribute           | List all ${\cal S}$ {category} in the ${\cal S}$ {object}.                                                                |
| 8            | abnormality         | List all abnormalities in the $\S$ {object}.                                                                              |
| 9            | attribute           | List all ${\cal G}$ category 1 and ${\cal G}$ category 2 in the ${\cal G}$ object.                                        |
| 10           | attribute           | Which ${\cal S}$ {category} is related to the ${\cal S}$ {object}, ${\cal S}$ {attribute_1} or ${\cal S}$ {attribute_2}?  |
| 11           | abnormality         | Are there any abnormalities in either the $\delta$ {object_1} or the $\delta$ {object_2}?                                 |
| 12           | abnormality         | Are there any abnormalities in both the $\delta$ {object_1} and the $\delta$ {object_2}?                                  |
| 13           | attribute           | List all ${\cal S}$ {category} in either the ${\cal S}$ {object_1} or the ${\cal S}$ {object_2}.                          |
| 14           | attribute           | List all common ${\cal S}$ (category) in both the ${\cal S}$ (object_1) and the ${\cal S}$ (object_2).                    |
| 15           | attribute           | List all ${\cal S}$ {category} only in the ${\cal S}$ {object_1} but not in the ${\cal S}$ {object_2}.                    |
| 16           | abnormality         | List all abnormalities in either the $\delta$ {object_1} or the $\delta$ {object_2}.                                      |
| 17           | abnormality         | List all common abnormalities in both the $\delta$ {object_1} and the $\delta$ {object_2}.                                |
| 18           | abnormality         | List all abnormalities only in the $\delta$ {object_1} but not in the $\delta$ {object_2}.                                |
| 19           | presence            | Are there any \${category}?                                                                                               |
| 20           | abnormality         | Are there any abnormalities?                                                                                              |
| 21           | presence            | Are there any ${\cal G}$ (category 1 \cdots or ${\cal G}$ (category 2 \cdots)?                                            |
| 22           | presence            | Is there ${\{$ \}{attribute}?                                                                                             |
| 23           | presence            | Are there both ${\{attribute_1\}$ and ${\{attribute_2\}}$ ?                                                               |
| 24           | presence            | Is there either ${\{$ dtright} attribute_1 } or ${\{}$ attribute_2 }?                                                     |
| 25           | attribute           | List all ${\cal S}$ {category}.                                                                                           |
| 26           | attribute           | List all \${category_1} and \${category_2}.                                                                               |
| 27           | abnormality         | List all abnormalities.                                                                                                   |
| 28           | attribute           | Which ${\cal S}$ {category} is related, ${\cal S}$ {attribute_1} or ${\cal S}$ {attribute_2}?                             |
| 29           | presence            | Are both the $\{object_1\}$ and the $\{object_2\}$ related to $\{attribute\}$ ?                                           |
| 30           | presence            | Is either the $\{object_1\}$ or the $\{object_2\}$ related to $\{attribute\}$ ?                                           |
| 31           | anatomy             | List all anatomical locations related to \${attribute}.                                                                   |
| 32           | anatomy             | Which anatomical location is related to ${\{atribute\}}$ , the ${\{\text{object}\_1\}}$ or the ${\{\text{object}\_2\}}$ ? |
| 33           | abnormality         | Which anatomical location is abnormal, the $\delta$ {object_1} or the $\delta$ {object_2}?                                |
| 34           | anatomy             | List all anatomical locations related to either ${\{attribute\_1\}}$ or ${\{attribute\_2\}}$ .                            |
| 35           | anatomy             | List all common anatomical locations related to both $\{\text{attribute}_1\}$ and $\{\text{attribute}_2\}$ .              |
| 36           | anatomy             | List all anatomical locations related to \${attribute_1} but not \${attribute_2}.                                         |
| 37           | presence            | Are there any \${category} related to the \${object_1} and the \${object_2}?                                              |
| 38           | presence            | Are there any ${\cal S}$ {category} related to the ${\cal S}$ {object_1} or the ${\cal S}$ {object_2}?                    |
| 39           | anatomy             | List all anatomical locations related to any \${category}.                                                                |
| 40           | anatomy             | List all anatomical locations related to any \${category_1} or \${category_2}.                                            |
| 41           | plane               | Is this an $\{\{\text{views}\}\}$ view?                                                                                   |
| 42           | plane               | Which view is in this image, AP or PA?                                                                                    |
| 43           | plane               | What is the view of this image?                                                                                           |
| 44           | gender              | Is this patient $\S$ {gender}?                                                                                            |
| 45           | gender              | What is the gender of this patient, male or female?                                                                       |
| 46           | gender              | What is the gender of this patient?                                                                                       |
| 47           | size                | Is the width of the cardiac silhouette wider than 1/2 of the thorax width?                                                |
| 48           | size                | Is the width of the upper mediastinum wider than 1/3 of the thorax width?                                                 |

Table B9: Full list of 48 VQA question templates in MIMIC-CXR-VQA

## <span id="page-27-1"></span>C EHRXQA

#### <span id="page-27-0"></span>C.1 Database construction

## <span id="page-27-2"></span>C.1.1 Database pre-processing

- We create a "*dod*" column to the PATIENTS table and assign it the date of birth calculated as follows:  $d$ ob = anchor\_year - anchor\_age. The month and day of dob are randomly sampled.
- We create an "*age*" column in the ADMISSIONS table. To calculate the age at the time of admission for each subject, we subtract their anchor year from their admission year and then add their anchor age. This can be represented as:  $aqe = (admission\_year - anchor\_year)$ + anchor\_age.
- We includes patients aged between 11 and 89.
- We manually time-shift each patient's first study time to a random time point between 2100 and 2105, while preserving the same intervals between all records.
- We limit the number of current patients to approximately 10% of the total patient population.
- We sample 800 patients for the silver database and 400 for the gold database.
- If a particular type of value has multiple associated units of measurement, we retain only the value with the most common unit and discard the others from the database.
- All records are converted to lowercase.

### <span id="page-27-3"></span>C.1.2 Overview of EHR database

<span id="page-27-4"></span>The entire database schema is illustrated in [Figure C2.](#page-27-4)

![](_page_27_Picture_310.jpeg)

Figure C2: Overview of our EHR database schema, which comprises 18 tables: 17 from MIMIC-IV and one from MIMIC-CXR. The TB\_CXR table includes DICOM image identifiers, enabling the loading of corresponding images directly from CXR image storage.

#### <span id="page-28-0"></span>C.2 Question template construction

#### <span id="page-28-1"></span>C.2.1 Detail of template construction strategy

2 *Image*-related question In the EHRXQA dataset, we present a unique scenario that diverges from the traditional Visual Question Answering (VQA) framework. In this scenario, instead of providing just an image and a question, our question templates also involve retrieving relevant images from a database to answer the question. However, specifying a particular study by directly stating its unique study ID can be complex and inconvenient for users, especially when questions refer to one or two images. To address this issue, we propose using practical, conversational expressions such as "*last study of patient patient\_id in 2023*" or "*compared to the previous study*". This approach allows users to intuitively identify chest X-ray (CXR) studies using a variety of practical natural language expressions, as demonstrated in [Table C10.](#page-28-3)

Regarding templates for 2-image question templates, our aim is to replicate clinical scenarios where we compare two separate or consecutive patient studies conducted during a hospital stay. In these situations, determining the severity of a particular disease can be subjective across different physicians, which can lead to higher costs for labeling. To address this issue, we have established four comparison labels: "*still present*", "*still absent*", "*newly detected*" and "*resolved*". These labels are automatically assigned based on changes in the presence of an attribute in an object. For example, if an initial study shows no signs of pneumonia in the left lung, but a subsequent study reveals the presence of pneumonia, the comparison label would be assigned as "*newly detected*".

|            | # of images reference target study                                             | reference to compared study                                                    |
|------------|--------------------------------------------------------------------------------|--------------------------------------------------------------------------------|
|            | study id {study id}                                                            |                                                                                |
| 1-image    | [time filter exact1]<br>study of patient {patient id}<br>[time_filter_global1] |                                                                                |
|            | study id {study_id1}                                                           | study id { study id2 }                                                         |
|            | study id {study id1}                                                           | previous study                                                                 |
| $2$ -image | [time filter exact1]<br>study of patient {patient_id}<br>[time filter globall] | [time filter exact2]<br>study of patient {patient_id}<br>[time_filter_qlobal2] |
|            | [time filter exact1]<br>study of patient {patient_id}<br>[time filter global1] | previous study                                                                 |

<span id="page-28-3"></span>Table C10: Example expressions for indicating CXR Studies in EHRXQA Dataset

 $\varnothing$  *Image+Table*-related question In the *Image+Table* modality, our focus is on three primary table events found in structured electronic health records (EHRs) along with CXR events: diagnosis, prescriptions, and procedures. It's important to note that CXR events are considered at the same admission level as these three medical events, indicating their comparable temporal hierarchy. By incorporating both structured medical events and CXR events, we explore three primary temporal scenarios: co-occurring events, where the events happen simultaneously; CXR events that occur after table events; and table events that follow the CXR events. Furthermore, when constructing our question templates in the *Image+Table* modality, we take into account demographic information such as age and gender.

## <span id="page-28-2"></span>C.2.2 Full List of Question Template in EHRXQA

We provide a comprehensive collection of question templates for your reference: 168 image-related templates can be found in [Table C11,](#page-29-0) 174 table-related templates are detailed in [Table C12,](#page-33-0) and a further 75 templates are presented in [Table C13.](#page-37-0)

<span id="page-29-0"></span>![](_page_29_Picture_253.jpeg)

![](_page_29_Picture_254.jpeg)

![](_page_30_Picture_189.jpeg)

![](_page_30_Picture_190.jpeg)

![](_page_31_Picture_257.jpeg)

![](_page_31_Picture_258.jpeg)

| <b>Patient scope</b> | <b>Modality</b> scope |         | <b>Question Template</b>                                                                                                    |  |  |  |  |
|----------------------|-----------------------|---------|----------------------------------------------------------------------------------------------------|--|--|--|--|
| single               | Image                 | 2-image | Given the {study_id1} study, list all anatomical locations related to \${attribute} that are \${comparison} compared to the<br>{study id2} study?                                          |  |  |  |  |
| single               | Image                 | 2-image | Given the {study_id1} study, list all anatomical locations related to any \${category} that are \${comparison} compared to the<br>{study_id2} study?                                       |  |  |  |  |
| single               | Image                 | 2-image | Given the {study_id1} study, are there any \${category} that are \${comparison} in the \${object} compared to the previous<br>study?                                                       |  |  |  |  |
| single               | Image                 | 2-image | Given the {study_id1} study, is $\{\{\text{attribute}\}\$ {comparison} in the $\{\text{object}\}\$ compared to the previous study?                                                         |  |  |  |  |
| single               | Image                 | 2-image | Given the {study_id1} study, are there any abnormality that are \${comparison} in the \${object} compared to the previous<br>study?                                                        |  |  |  |  |
| single               | Image                 | 2-image | Given the {study_id1} study, are there any \${category} that are \${comparison} compared to the previous study?                                                                            |  |  |  |  |
| single               | Image                 | 2-image | Given the {study_id1} study, are there any abnormality that are $\{\text{comparison}\}\$ compared to the previous study?                                                                   |  |  |  |  |
| single               | Image                 | 2-image | Given the {study_id1} study, is \${attribute} \${comparison} compared to the previous study?                                                                                               |  |  |  |  |
| single               | Image                 | 2-image | Given the {study_id1} study, list all \${category} that are \${comparison} in the \${object} compared to the previous study?                                                               |  |  |  |  |
| single               | Image                 | 2-image | Given the {study_id1} study, list all abnormality that are \${comparison} in the \${object} compared to the previous study?                                                                |  |  |  |  |
| single               | Image                 | 2-image | Given the {study_id1} study, list all \${category} that are \${comparison} compared to the previous study?                                                                                 |  |  |  |  |
| single               | Image                 | 2-image | Given the {study_id1} study, list all abnormality that are \${comparison} compared to the previous study?                                                                                  |  |  |  |  |
| single               | Image                 | 2-image | Given the {study_id1} study, list all anatomical locations related to \${attribute} that are \${comparison} compared to the<br>previous study?                                             |  |  |  |  |
| single               | Image                 | 2-image | Given the {study_id1} study, list all anatomical locations related to any \${category} that are \${comparison} compared to the<br>previous study?                                          |  |  |  |  |
| single               | Image                 | N-image | How many [unit_count] have passed since the [time_filter_exact1] time patient {patient_id} had a chest X-ray study indicating<br>\${attribute} in the \${object} [time_filter_global1]?    |  |  |  |  |
| single               | Image                 | N-image | How many [unit_count] have passed since the [time_filter_exact1] time patient [patient_id] had a chest X-ray study indicating<br>any \${category} in the \${object} [time_filter_global1]? |  |  |  |  |
| single               | Image                 | N-image | How many [unit_count] have passed since the [time_filter_exact1] time patient [patient_id] had a chest X-ray study indicating<br>any abnormality in the \${object} [time_filter_global1]?  |  |  |  |  |
| single               | Image                 | N-image | How many [unit_count] have passed since the [time_filter_exact1] time patient {patient_id} had a chest X-ray study indicating<br>\${attribute} [time_filter_global1]?                      |  |  |  |  |
| single               | Image                 | N-image | How many [unit_count] have passed since the [time_filter_exact1] time patient {patient_id} had a chest X-ray study indicating<br>any \${category} [time_filter_global1]?                   |  |  |  |  |
| single               | Image                 | N-image | How many [unit_count] have passed since the [time_filter_exact1] time patient {patient_id} had a chest X-ray study indicating<br>any abnormality [time_filter_global1]?                    |  |  |  |  |
| single               | Image                 | N-image | When was the [time_filter_exact1] time that patient {patient_id} had a chest X-ray study indicating \${attribute} in the<br>\${object} [time_filter_global1]?                              |  |  |  |  |
| single               | Image                 | N-image | When was the [time_filter_exact1] time that patient {patient_id} had a chest X-ray study indicating any \${category} in the<br>\${object} [time_filter_global1]?                           |  |  |  |  |
| single               | Image                 | N-image | When was the [time_filter_exact1] time that patient {patient_id} had a chest X-ray study indicating any abnormality in the<br>\${object} [time_filter_global1]?                            |  |  |  |  |
| single               | Image                 | N-image | When was the [time_filter_exact1] time that patient {patient_id} had a chest X-ray study indicating \${attribute}<br>[time filter global1]?                                                |  |  |  |  |
| single               | Image                 | N-image | When was the [time_filter_exact1] time that patient {patient_id} had a chest X-ray study indicating any \${category}<br>[time_filter_global1]?                                             |  |  |  |  |
| single               | Image                 | N-image | When was the [time_filter_exact1] time that patient {patient_id} had a chest X-ray study indicating any abnormality<br>[time_filter_global1]?                                              |  |  |  |  |
| single               | Image                 |         | N-image Has {patient_id} had any chest X-ray study indicating \${attribute} in the \${object} [time_filter_global1]?                                                                       |  |  |  |  |
| single               | Image                 | N-image | Has {patient_id} had any chest X-ray study indicating any \${category} in the \${object} [time_filter_global1]?                                                                            |  |  |  |  |
| single               | Image                 |         | N-image Has {patient_id} had any chest X-ray study indicating any abnormality in the \${object} [time_filter_global1]?                                                                     |  |  |  |  |
| single               | Image                 | N-image | Has {patient_id} had any chest X-ray study indicating \${attribute} [time_filter_global1]?                                                                                                 |  |  |  |  |
| single               | Image                 | N-image | Has {patient_id} had any chest X-ray study indicating any \${category} [time_filter_global1]?                                                                                              |  |  |  |  |
| single               | Image                 | N-image | Has {patient_id} had any chest X-ray study indicating any abnormality [time_filter_global1]?                                                                                               |  |  |  |  |
| single               | Image                 | N-image | Count the number of times that patient {patient_id} had chest X-ray studies indicating \${attribute} in the \${object}<br>[time_filter_global1].                                           |  |  |  |  |
| single               | Image                 | N-image | Count the number of times that patient [patient_id] had chest X-ray studies indicating any \${category} in the \${object}<br>[time_filter_global1].                                        |  |  |  |  |
| single               | Image                 | N-image | Count the number of times that patient {patient_id} had chest X-ray studies indicating any abnormality in the \${object}<br>[time_filter_global1].                                         |  |  |  |  |
| single               | Image                 | N-image | Count the number of times that patient {patient_id} had chest X-ray studies indicating \${attribute} [time_filter_global1].                                                                |  |  |  |  |
| single               | Image                 | N-image | Count the number of times that patient {patient_id} had chest X-ray studies indicating any \${category} [time_filter_global1].                                                             |  |  |  |  |
| single               | Image                 |         | N-image Count the number of times that patient {patient_id} had chest X-ray studies indicating any abnormality [time_filter_global1].                                                      |  |  |  |  |

Table C11: Full list of 168 *Image*-related question templates in EHRXQA (Continued)

| <b>Patient scope</b> | <b>Modality scope</b> |         | <b>Ouestion Template</b>                                                                                                    |
|----------------------|-----------------------|---------|----------------------------------------------------------------------------------------------------|
| group                | Image                 |         | N-image Count the number of patients who had any chest X-ray study indicating $\{\{\text{attribute}\}\}$ in the $\{\text{object}\}\$ [time_filter_global1]. |
| group                | Image                 | N-image | Count the number of patients who had any chest X-ray study indicating any $\{\text{category}\}\$ in the $\{\text{object}\}\$ [time filter global1].         |
| group                | Image                 | N-image | Count the number of patients who had any chest X-ray study indicating any abnormality in the \${object} [time_filter_global1].                              |
| group                | Image                 | N-image | Count the number of patients who had any chest X-ray study indicating \${attribute} [time_filter_global1].                                                  |
| group                | Image                 | N-image | Count the number of patients who had any chest X-ray study indicating any $\{\text{category}\}$ [time_filter_global1].                                      |
| group                | Image                 | N-image | Count the number of patients who had any chest X-ray study indicating any abnormality [time filter global1].                                                |
| group                | Image                 | N-image | List the IDs of patients who had any chest X-ray study indicating $\{\{\text{attribute}\}\$ in the $\{\text{object}\}\$ [time filter global1].              |
| group                | Image                 | N-image | List the IDs of patients who had any chest X-ray study indicating any \${category} in the \${object} [time_filter_global1].                                 |
| group                | Image                 | N-image | List the IDs of patients who had any chest X-ray study indicating any abnormality in the $\{\delta\}$ [object] [time filter global]].                       |
| group                | Image                 | N-image | List the IDs of patients who had any chest X-ray study indicating \${attribute} [time_filter_global1].                                                      |
| group                | Image                 | N-image | List the IDs of patients who had any chest X-ray study indicating any $\{\text{category}\}$ [time filter global1].                                          |
| group                | Image                 | N-image | List the IDs of patients who had any chest X-ray study indicating any abnormality [time_filter_global1].                                                    |

Table C11: Full list of 168 *Image*-related question templates in EHRXQA (Continued)

Table C12: Full list of 174 *Table*-related question templates in EHRXQA

<span id="page-33-0"></span>

| <b>Patient scope</b> | <b>Modality</b> scope | <b>Question Template</b>                                                                                                    |  |  |  |
|----------------------|-----------------------|----------------------------------------------------------------------------------------------------|--|--|--|
| none                 | Table                 | What is the intake method of {drug_name}?                                                                                                    |  |  |  |
| none                 | Table                 | What is the cost of a procedure named {procedure_name}?                                                                                                    |  |  |  |
| none                 | Table                 | What is the cost of a {lab_name} lab test?                                                                                                    |  |  |  |
| none                 | Table                 | What is the cost of a drug named {drug_name}?                                                                                                    |  |  |  |
| none                 | Table                 | What is the cost of diagnosing {diagnosis_name}?                                                                                                    |  |  |  |
| none                 | Table                 | What does {abbreviation} stand for?                                                                                                    |  |  |  |
| single               | Table                 | What is the gender of patient {patient_id}?                                                                                                    |  |  |  |
| single               | Table                 | What is the date of birth of patient {patient_id}?                                                                                                    |  |  |  |
| single               | Table                 | What was the [time_filter_exact1] length of hospital stay of patient {patient_id}?                                                                                                    |  |  |  |
| single               | Table                 | What is the change in the weight of patient {patient_id} from the [time_filter_exact2] value measured [time_filter_global2]<br>compared to the [time_filter_exact1] value measured [time_filter_global1]?              |  |  |  |
| single               | Table                 | What is the change in the value of {lab_name} of patient {patient_id} from the [time_filter_exact2] value measured<br>[time_filter_global2] compared to the [time_filter_exact1] value measured [time_filter_global1]? |  |  |  |
| single               | Table                 | What is the change in the {vital_name} of patient {patient_id} from the [time_filter_exact2] value measured [time_filter_global2]<br>compared to the [time_filter_exact1] value measured [time_filter_global1]?        |  |  |  |
| single               | Table                 | Is the value of {lab_name} of patient {patient_id} [time_filter_exact2] measured [time_filter_global2] [comparison] than the<br>[time_filter_exact1] value measured [time_filter_global1]?                             |  |  |  |
| single               | Table                 | Is the {vital_name} of patient {patient_id} [time_filter_exact2] measured [time_filter_global2] [comparison] than the<br>[time_filter_exact1] value measured [time_filter_global1]?                                    |  |  |  |
| single               | Table                 | What is_verb the age of patient {patient_id} [time_filter_global1]?                                                                                                    |  |  |  |
| single               | Table                 | What is_verb the name of insurance of patient {patient_id} [time_filter_global1]?                                                                                                    |  |  |  |
| single               | Table                 | What is verb the marital status of patient {patient_id} [time_filter_global1]?                                                                                                    |  |  |  |
| single               | Table                 | What percentile is the value of {lab_value} in a {lab_name} lab test among patients of the same age as patient {patient_id}<br>[time_filter_global1]?                                                                  |  |  |  |
| single               | Table                 | How many [unit_count] have passed since patient {patient_id} was admitted to the hospital currently?                                                                                                    |  |  |  |
| single               | Table                 | How many [unit_count] have passed since patient {patient_id} was admitted to the ICU currently?                                                                                                    |  |  |  |
| single               | Table                 | How many [unit_count] have passed since the [time_filter_exact1] time patient {patient_id} was transferred to careunit {careunit}<br>on the current hospital visit?                                                    |  |  |  |
| single               | Table                 | How many [unit_count] have passed since the [time_filter_exact1] time patient {patient_id} was diagnosed with {diagnosis_name}<br>on the current hospital visit?                                                       |  |  |  |
| single               | Table                 | How many [unit_count] have passed since the [time_filter_exact1] time patient {patient_id} was prescribed {drug_name} on the<br>current hospital visit?                                                                |  |  |  |
| single               | Table                 | How many [unit_count] have passed since the [time_filter_exact1] time patient {patient_id} received a {lab_name} lab test on the<br>current hospital visit?                                                            |  |  |  |
| single               | Table                 | How many [unit_count] have passed since the [time_filter_exact1] time patient {patient_id} had a {intake_name} intake on the<br>current ICU visit?                                                                     |  |  |  |
| single               | Table                 | What was the [time_filter_exact1] hospital admission type of patient {patient_id} [time_filter_global1]?                                                                                                    |  |  |  |
| single               | Table                 | What was the [time_filter_exact1] careunit of patient {patient_id} [time_filter_global1]?                                                                                                    |  |  |  |

| <b>Patient scope</b> | <b>Modality scope</b> | <b>Question Template</b>                                                                                                    |  |  |  |
|----------------------|-----------------------|----------------------------------------------------------------------------------------------------|--|--|--|
| single               | Table                 | What was the [time_filter_exact1] measured height of patient {patient_id} [time_filter_global1]?                                                                         |  |  |  |
| single               | Table                 | What was the [time_filter_exact1] measured weight of patient {patient_id} [time_filter_global1]?                                                                         |  |  |  |
| single               | Table                 | What was the name of the diagnosis that patient {patient_id} [time_filter_exact1] received [time_filter_global1]?                                                        |  |  |  |
| single               | Table                 | What was the name of the procedure that patient {patient_id} [time_filter_exact1] received [time_filter_global1]?                                                        |  |  |  |
| single               | Table                 | What was the name of the drug that patient {patient_id} was [time_filter_exact1] prescribed via {drug_route} route<br>[time_filter_global1]?                             |  |  |  |
| single               | Table                 | What was the name of the drug that patient {patient_id} was [time_filter_exact1] prescribed [time_filter_global1]?                                                       |  |  |  |
| single               | Table                 | What was the name of the drug that patient {patient_id} was prescribed [time_filter_within] after having been diagnosed with<br>{diagnosis_name} [time_filter_global1]?  |  |  |  |
| single               | Table                 | What was the name of the drug that patient {patient id} was prescribed [time filter within] after having received a<br>{procedure_name} procedure [time_filter_global1]? |  |  |  |
| single               | Table                 | What was the dose of {drug_name} that patient {patient_id} was [time_filter_exact1] prescribed [time_filter_global1]?                                                    |  |  |  |
| single               | Table                 | What was the total amount of dose of {drug_name} that patient {patient_id} were prescribed [time_filter_global1]?                                                        |  |  |  |
| single               | Table                 | What was the name of the drug that patient {patient_id} were prescribed [n_times] [time_filter_global1]?                                                                 |  |  |  |
| single               | Table                 | What is the new prescription of patient {patient_id} [time_filter_global2] compared to the prescription [time_filter_global1]?                                           |  |  |  |
| single               | Table                 | What was the [time_filter_exact1] measured value of a {lab_name} lab test of patient {patient_id} [time_filter_global1]?                                                 |  |  |  |
| single               | Table                 | What was the name of the lab test that patient {patient_id} [time_filter_exact1] received [time_filter_global1]?                                                         |  |  |  |
| single               | Table                 | What was the [agg_function] {lab_name} value of patient {patient_id} [time_filter_global1]?                                                                              |  |  |  |
| single               | Table                 | What was the organism name found in the [time_filter_exact1] {culture_name} microbiology test of patient {patient_id}<br>[time_filter_global1]?                          |  |  |  |
| single               | Table                 | What was the organism name found in the [time_filter_exact1] {test_name} test of patient {patient_id} [time_filter_global1]?                                             |  |  |  |
| single               | Table                 | What was the name of the specimen that patient {patient_id} was [time_filter_exact1] tested [time_filter_global1]?                                                       |  |  |  |
| single               | Table                 | What was the name of the microbiology test that patient {patient_id} [time_filter_exact1] received [time_filter_global1]?                                                |  |  |  |
| single               | Table                 | What was the name of the intake that patient {patient_id} [time_filter_exact1] had [time_filter_global1]?                                                                |  |  |  |
| single               | Table                 | What was the total volume of {intake_name} intake that patient {patient_id} received [time_filter_global1]?                                                              |  |  |  |
| single               | Table                 | What was the total volume of intake that patient [patient_id] received [time_filter_global1]?                                                                            |  |  |  |
| single               | Table                 | What was the name of the output that patient {patient_id} [time_filter_exact1] had [time_filter_global1]?                                                                |  |  |  |
| single               | Table                 | What was the total volume of {output_name} output that patient {patient_id} had [time_filter_global1]?                                                                   |  |  |  |
| single               | Table                 | What was the total volume of output that patient {patient_id} had [time_filter_global1]?                                                                                 |  |  |  |
| single               | Table                 | What is the difference between the total volume of intake and output of patient {patient_id} [time_filter_global1]?                                                      |  |  |  |
| single               | Table                 | What was the [time_filter_exact1] measured {vital_name} of patient {patient_id} [time_filter_global1]?                                                                   |  |  |  |
| single               | Table                 | What was the [agg_function] {vital_name} of patient {patient_id} [time_filter_global1]?                                                                                  |  |  |  |
| single               | Table                 | What is_verb the total hospital cost of patient {patient_id} [time_filter_global1]?                                                                                      |  |  |  |
| single               | Table                 | When was the [time_filter_exact1] hospital admission time of patient {patient_id} [time_filter_global1]?                                                                 |  |  |  |
| single               | Table                 | When was the [time_filter_exact1] hospital admission time that patient {patient_id} was admitted via {admission_route}<br>[time_filter_global1]?                         |  |  |  |
| single               | Table                 | When was the [time_filter_exact1] hospital discharge time of patient {patient_id} [time_filter_global1]?                                                                 |  |  |  |
| single               | Table                 | What was the [time_filter_exact1] length of ICU stay of patient {patient_id}?                                                                                            |  |  |  |
| singie               | Table                 | When was the [time_filter_exact1] time that patient {patient_id} was diagnosed with {diagnosis_name} [time_filter_global1]?                                              |  |  |  |
| single               | Table                 | When was the [time_filter_exact1] procedure time of patient {patient_id} [time_filter_global1]?                                                                          |  |  |  |
| single               | Table                 | When was the [time_filter_exact1] time that patient {patient_id} received a {procedure_name} procedure [time_filter_global1]?                                            |  |  |  |
| single               | Table                 | When was the [time_filter_exact1] prescription time of patient {patient_id} [time_filter_global1]?                                                                       |  |  |  |
| single               | Table                 | When was the $[time_{\text{filter\_exact}}]$ time that patient $[pattern_{\text{id}}]$ was prescribed $\{drug_{\text{name}}\}$ [time_filter_global1]?                    |  |  |  |
| single               | Table                 | When was the [time_filter_exact1] time that patient {patient_id} was prescribed { $drug_name1$ } and { $drug_name2$ }<br>[time_filter_within] [time_filter_global1]?     |  |  |  |
| single               | Table                 | When was the [time_filter_exact1] time that patient {patient_id} was prescribed a medication via {drug_route} route<br>[time filter global1]?                            |  |  |  |
| single               | Table                 | When was the [time_filter_exact1] lab test of patient {patient_id} [time_filter_global1]?                                                                                |  |  |  |
| single               | Table                 | When was the [time_filter_exact1] time that patient {patient_id} received a {lab_name} lab test [time_filter_global1]?                                                   |  |  |  |
| single               | Table                 | When was the [time_filter_exact1] time that patient {patient_id} had the [sort] value of {lab_name} [time_filter_global1]?                                               |  |  |  |
| single               | Table                 | When was the [time_filter_exact1] microbiology test of patient {patient_id} [time_filter_global1]?                                                                       |  |  |  |
| single               | Table                 | When was patient {patient_id}'s [time_filter_exact1] {culture_name} microbiology test [time_filter_global1]?                                                             |  |  |  |
| single               | Table                 | When was patient {patient_id}'s [time_filter_exact1] {test_name} test [time_filter_global1]?                                                                             |  |  |  |

Table C12: Full list of 174 *Table*-related question templates in EHRXQA (Continued)

![](_page_35_Picture_182.jpeg)

![](_page_35_Picture_183.jpeg)

![](_page_36_Picture_228.jpeg)

![](_page_36_Picture_229.jpeg)

| <b>Patient scope</b> | <b>Modality scope</b> | <b>Question Template</b>                                                                                                    |
|----------------------|-----------------------|----------------------------------------------------------------------------------------------------|
| group                | Table                 | What are verb the top [n_rank] frequent lab tests [time_filter_global1]?                                                                                                    |
| group                | Table                 | What are verb the top [n_rank] frequent lab tests of patients aged [age_group] [time_filter_global1]?                                                                          |
| group                | Table                 | What are_verb the top [n_rank] frequent lab tests that patients had [time_filter_within] after having been diagnosed with<br>(diagnosis name) [time filter global1]?           |
| group                | Table                 | What are_verb the top [n_rank] frequent lab tests that patients had [time_filter_within] after having received a {procedure_name}<br>procedure [time_filter_global1]?          |
| group                | Table                 | What are_verb the top [n_rank] frequent specimens tested [time_filter_global1]?                                                                                                |
| group                | Table                 | What are_verb the top [n_rank] frequent microbiology tests [time_filter_global1]?                                                                                              |
| group                | Table                 | What are_verb the top [n_rank] frequent specimens that patients were tested [time_filter_within] after having been diagnosed with<br>(diagnosis name) [time filter global1]?   |
| group                | Table                 | What are_verb the top [n_rank] frequent microbiology tests that patients had [time_filter_within] after having been diagnosed with<br>{diagnosis_name} [time_filter_global1]?  |
| group                | Table                 | What are_verb the top [n_rank] frequent specimens that patients were tested [time_filter_within] after having received a<br>{procedure_name} procedure [time_filter_global1]?  |
| group                | Table                 | What are verb the top [n_rank] frequent microbiology tests that patients had [time_filter_within] after having received a<br>{procedure_name} procedure [time_filter_global1]? |
| group                | Table                 | What are verb the top [n_rank] frequent intake events [time_filter_global1]?                                                                                                   |
| group                | Table                 | What are verb the top [n_rank] frequent output events [time_filter_global1]?                                                                                                   |

Table C12: Full list of 174 *Table*-related question templates in EHRXQA (Continued)

Table C13: Full list of 75 *Image+Table*-related question templates in EHRXQA

<span id="page-37-0"></span>

| <b>Patient scope</b> | <b>Modality</b> scope | <b>Question Template</b>                                                                                                    |
|----------------------|-----------------------|----------------------------------------------------------------------------------------------------|
| Single               | Image + Table         | Has_verb patient {patient_id} been diagnosed with {diagnosis_name} [time_filter_global1] and also had a chest X-ray study<br>indicating \${attribute} in the \${object} within the same period?     |
| Single               | Image + Table         | Has verb patient {patient id} been diagnosed with {diagnosis name} [time filter global1] and also had a chest X-ray study<br>indicating any \${category} in the \${object} within the same period?  |
| Single               | Image + Table         | Has verb patient {patient id} been diagnosed with {diagnosis name} [time filter global1] and also had a chest X-ray study<br>indicating any abnormality in the \${object} within the same period?   |
| Single               | Image + Table         | Has_verb patient {patient_id} been diagnosed with {diagnosis_name} [time_filter_global1] and also had a chest X-ray study<br>indicating \${attribute} within the same period?                       |
| Single               | Image + Table         | Has_verb patient {patient_id} been diagnosed with {diagnosis_name} [time_filter_global1] and also had a chest X-ray study<br>indicating any \${category} within the same period?                    |
| Single               | Image + Table         | Has_verb patient {patient_id} been diagnosed with {diagnosis_name} [time_filter_global1] and also had a chest X-ray study<br>indicating any abnormality within the same period?                     |
| Single               | Image + Table         | Has_verb patient {patient_id} received a {procedure_name} procedure [time_filter_global1] and also had a chest X-ray study<br>indicating \${attribute} in the \${object} within the same period?    |
| Single               | Image + Table         | Has_verb patient {patient_id} received a {procedure_name} procedure [time_filter_global1] and also had a chest X-ray study<br>indicating any \${category} in the \${object} within the same period? |
| Single               | Image + Table         | Has_verb patient {patient_id} received a {procedure_name} procedure [time_filter_global1] and also had a chest X-ray study<br>indicating any abnormality in the \${object} within the same period?  |
| Single               | Image + Table         | Has verb patient {patient id} received a {procedure name} procedure [time filter global1] and also had a chest X-ray study<br>indicating \${attribute} within the same period?                      |
| Single               | Image + Table         | Has_verb patient {patient_id} received a {procedure_name} procedure [time_filter_global1] and also had a chest X-ray study<br>indicating any \${category} within the same period?                   |
| Single               | Image + Table         | Has_verb patient {patient_id} received a {procedure_name} procedure [time_filter_global1] and also had a chest X-ray study<br>indicating any abnormality within the same period?                    |
| Single               | Image + Table         | Has verb patient {patient id} been prescribed with {drug name} [time filter global1] and also had a chest X-ray study indicating<br>\${attribute} in the \${object} within the same period?         |
| Single               | Image + Table         | Has verb patient {patient id} been prescribed with {drug name} [time filter global1] and also had a chest X-ray study indicating<br>any \${category} in the \${object} within the same period?      |
| Single               | Image + Table         | Has_verb patient {patient_id} been prescribed with {drug_name} [time_filter_global1] and also had a chest X-ray study indicating<br>any abnormality in the \${object} within the same period?       |
| Single               | Image + Table         | Has_verb patient {patient_id} been prescribed with {drug_name} [time_filter_global1] and also had a chest X-ray study indicating<br>\${attribute} within the same period?                           |
| Single               | Image + Table         | Has_verb patient {patient_id} been prescribed with {drug_name} [time_filter_global1] and also had a chest X-ray study indicating<br>any \${category} within the same period?                        |
| Single               | Image + Table         | Has_verb patient {patient_id} been prescribed with {drug_name} [time_filter_global1] and also had a chest X-ray study indicating<br>any abnormality within the same period?                         |

![](_page_38_Picture_274.jpeg)

![](_page_38_Picture_275.jpeg)

| <b>Patient scope</b> | <b>Modality</b> scope | <b>Question Template</b>                                                                                                    |
|----------------------|-----------------------|----------------------------------------------------------------------------------------------------|
| Single               | Image + Table         | Has_verb patient {patient_id} been diagnosed with {diagnosis_name} [time_filter_within] after having had a chest X-ray study<br>indicating any abnormality [time_filter_global1]?                     |
| Single               | Image + Table         | Has_verb patient {patient_id} received a {procedure_name} procedure [time_filter_within] after having had a chest X-ray study<br>indicating \${attribute} in the \${object} [time_filter_global1] ?   |
| Single               | Image + Table         | Has_verb patient {patient_id} received a {procedure_name} procedure [time_filter_within] after having had a chest X-ray study<br>indicating any \${category} in the \${object} [time_filter_global1]? |
| Single               | Image + Table         | Has_verb patient {patient_id} received a {procedure_name} procedure [time_filter_within] after having had a chest X-ray study<br>indicating any abnormality in the \${object} [time_filter_global1]?  |
| Single               | Image + Table         | Has_verb patient {patient_id} received a {procedure_name} procedure [time_filter_within] after having had a chest X-ray study<br>indicating \${attribute} [time_filter_global1] ?                     |
| Single               | Image + Table         | Has_verb patient {patient_id} received a {procedure_name} procedure [time_filter_within] after having had a chest X-ray study<br>indicating any \${category} [time_filter_global1]?                   |
| Single               | Image + Table         | Has_verb patient {patient_id} received a {procedure_name} procedure [time_filter_within] after having had a chest X-ray study<br>indicating any abnormality [time filter global1]?                    |
| Single               | Image + Table         | Has_verb patient {patient_id} been prescribed with {drug_name} [time_filter_within] after having had a chest X-ray study<br>indicating \${attribute} in the \${object} [time_filter_global1] ?        |
| Single               | Image + Table         | Has_verb patient {patient_id} been prescribed with {drug_name} [time_filter_within] after having had a chest X-ray study<br>indicating any \${category} in the \${object} [time_filter_global1] ?     |
| Single               | Image + Table         | Has_verb patient {patient_id} been prescribed with {drug_name} [time_filter_within] after having had a chest X-ray study<br>indicating any abnormality in the \${object} [time_filter_global1]?       |
| Single               | Image + Table         | Has_verb patient {patient_id} been prescribed with {drug_name} [time_filter_within] after having had a chest X-ray study<br>indicating \${attribute} [time_filter_global1] ?                          |
| Single               | Image + Table         | Has_verb patient {patient_id} been prescribed with {drug_name} [time_filter_within] after having had a chest X-ray study<br>indicating any \${category} [time_filter_global1] ?                       |
| Single               | Image + Table         | Has_verb patient {patient_id} been prescribed with {drug_name} [time_filter_within] after having had a chest X-ray study<br>indicating any abnormality [time_filter_global1]?                         |
| Group                | Image + Table         | Count the number of patients aged [age_group] who had a chest X-ray study during hospital visit indicating \${attribute} in the<br>\${object} [time_filter_global1].                                  |
| Group                | Image + Table         | Count the number of patients aged [age_group] who had a chest X-ray study during hospital visit indicating any \${category} in the<br>\${object} [time_filter_global1].                               |
| Group                | Image + Table         | Count the number of patients aged [age_group] who had a chest X-ray study during hospital visit indicating \${attribute}<br>[time_filter_global1].                                                    |
| Group                | Image + Table         | List the IDs of patients aged [age_group] who had a chest X-ray study during hospital visit indicating \${attribute} in the \${object}<br>[time_filter_global1].                                      |
| Group                | Image + Table         | List the IDs of patients aged [age_group] who had a chest X-ray study during hospital visit indicating any \${category} in the<br>\${object} [time_filter_global1].                                   |
| Group                | Image + Table         | List the IDs of patients aged [age_group] who had a chest X-ray study during hospital visit indicating \${attribute}<br>[time filter global1].                                                        |
| Group                | Image + Table         | Count the number of {gender} patients aged [age_group] who had a chest X-ray study during hospital visit indicating \${attribute}<br>in the \${object} [time_filter_global1].                         |
| Group                | Image + Table         | Count the number of {gender} patients aged [age_group] who had a chest X-ray study during hospital visit indicating any<br>\${category} in the \${object} [time_filter_global1].                      |
| Group                | Image + Table         | Count the number of {gender} patients aged [age_group] who had a chest X-ray study during hospital visit indicating \${attribute}<br>[time_filter_global1].                                           |
| Group                | Image + Table         | List the IDs of {gender} patients aged [age_group] who had a chest X-ray study during hospital visit indicating \${attribute} in the<br>\${object} [time_filter_global1].                             |
| Group                | Image + Table         | List the IDs of {gender} patients aged [age_group] who had a chest X-ray study during hospital visit indicating any \${category} in<br>the \${object} [time_filter_global1].                          |
| Group                | Image + Table         | List the IDs of {gender} patients aged [age_group] who had a chest X-ray study during hospital visit indicating \${attribute}<br>[time_filter_global1].                                               |

Table C13: Full list of 75 *Image+Table*-related question templates in EHRXQA (Continued)

#### <span id="page-40-0"></span>C.3 QA dataset generation

#### <span id="page-40-1"></span>C.3.1 SQL/NeuralSQL annotation and QA pairs sampling

During the construction of our EHRXQA dataset, we sample *table*-related QA pairs by drawing from (Question, SQL) pairs and executing the SQL query to retrieve the answer. However, the process for *image*-related or *image+table*-related QA pairs is more complex, as we cannot sample QA pairs from (Question, SQL) without the label information for images. To overcome this, we create a new temporary table, TB\_CXR\_PLUS, which stores the label information for CXR images. The TB CXR PLUS table includes all the columns of the TB CXR table, as well as additional columns that represent the 563 relationships between objects and attributes, as pre-processed in the MIMIC-CXR-VQA dataset. This table aids in annotating SQL queries to retrieve image information, effectively serving as an 'answer sheet' for QA dataset generation process. It is important to note that this temporary table is only used during data construction.

In keeping with our goal of retrieving rich information directly from the images themselves, we employ our new approach, NeuralSQL. As part of this, we use TB CXR PLUS to annotate SQL queries and TB\_CXR to annotate NeuralSQL queries for all question templates related to *image* and *image+table*. An example of two queries can be seen in [Figure C3.](#page-40-2) To sum up,

- For *table*-related question templates, we annotate the corresponding SQL query. During the dataset sampling process, we use these SQL queries to derive the answers. The final format of this part of the dataset is (Question, SQL, Answer).
- For *image*-related or *image+table*-related question templates, we annotate the corresponding SQL query using TB\_CXR\_PLUS and the NeuralSQL query using TB\_CXR. During the dataset sampling process, we use the TB\_CXR\_PLUS query as an 'answer sheet' to dervie answers, and the NeuralSQL query to formulate questions directly over the image. The final format of this part of our dataset is (Question, NeuralSQL, Answer).

<span id="page-40-2"></span>![](_page_40_Figure_6.jpeg)

Figure C3: Comparison of NeuralSQL and SQL templates given a *image*-related question template. Components highlighted in green indicate the same semantic meaning across the question, SQL, and NeuralSQL templates.

#### <span id="page-41-0"></span>C.3.2 NeuralSQL annotation details

- Four individuals, experienced in SQL and familiar with the EHRSQL dataset and its schema, participated in the SQL and NeuralSQL annotations. They were organized into teams to review each other's work.
- For NeuralSQL, if the sentence to be included in FUNC VQA involved logical or set operations, we assigned the responsibility for these operations to SQL.
- In NeuralSQL, we aimed to maintain the natural language style of the original query in the VQA sentence to be included in FUNC VOA.

#### <span id="page-41-1"></span>C.3.3 QA dataset split

We derive our train QA (*i.e.*, from silver database) and testing QA (*i.e.*, from gold database) sets from separate databases, with up to 80 samples for training and 10 for testing per template. The train QA set is divided further into a training QA set and a validation QA set, following a 7:1 ratio. This partitioning results in a validation set of a size comparable to that of the testing set.

## <span id="page-41-2"></span>C.3.4 Paraphrasing

To generate paraphrases, we leveraged the OpenAI UI, applying [Figure C4](#page-42-0) to create 15 paraphrases per template using the GPT-4 model (version May 24, 2023). Following this, human reviewers pruned any paraphrases that strayed from the initial template's meaning. For the *Image*-related and *Image+Table*-related question templates, we used paraphrases crafted with GPT-4. In contrast, for the *Table*-related templates, we adopted machine paraphrases provided by EHRSQL. On average, each *Table*-related template contained 47.7 paraphrases, while each *Image* or *Image+Table*-related template contained 10.4 paraphrases. We randomly selected from these paraphrase pools and incorporated them into our datasets.

#### <span id="page-42-0"></span>Prompt Template for Paraphrasing: EHRXQA

You are an AI paraphraser for the medical domain (radiology). Write  $\{ \text{fnum of paraphrase} \}$  paraphrases for the given question without changing its original meaning. The paraphrases must adhere to the following conditions.

Conditions:

- The paraphrased question should be similar to real-world questions asked by a medical doctor when given the EHR database.
- Keep the paraphrased question concise and straightforward.
- The answer to the paraphrased question should be identical to the answer to the original question.
- Maintain the placeholders in the format of  $\{\{\text{placement}\}\, (e.g., \{\text{object}\}\, \$ \${category}, \${attribute\_1}, \${object\_1}).
- Maintain the placeholders in the format of [placeholder] (e.g., [time\_filter\_exact1], [time\_filter\_exact2], [time\_filter\_global1], [time\_filter\_global2]).
- Ensure that the paraphrased question maintains these placeholders.
- The unit-related placeholder will be replaced with the corresponding time expression, such as 'days, 'hours'.
- The gender-related placeholder will be replaced with the corresponding gender expression, such as 'male' or 'female'.
- The age-related placeholder will be replaced with the corresponding age expression, such as '30-40'.
- The exact time-related placeholder will be replaced with the corresponding time expression, such as 'first', 'second', or 'last'.
- The global time-related placeholder will be replaced with the corresponding time expression, such as 'on the first hospital visit', 'last year', or 'this month'.
- The procedure-related placeholder will be replaced with the specific procedure name, such as 'temporary tracheostomy' or 'venous cath nec'.
- The diagnosis-related placeholder will be replaced with the specific name of the diagnosis, such as 'PEG Insertion' or 'Invasive Ventilation'.
- The drug-related placeholder will be replaced with the specific medication name, such as 'danazol' or 'aspirin'.
- The comparison-related placeholder will be replaced with the corresponding comparison expression, such as 'still present' or 'newly detected'.
- The object-related placeholder will be replaced with the actual anatomical locations found in the image, such as 'left lung' or 'cardiac silhouette'.
- The attribute-related placeholder will be replaced with specific abnormalities that can be found in chest X-ray images, such as 'lung opacity' or 'lung cancer'.
- The category-related placeholder will be replaced with the corresponding category of the attribute, such as 'anatomical finding', 'disease', or 'tubes/lines'.
- Abnormality is a superset of four categories: anatomical finding, disease, device, and tubes/lines.
- Formulate the paraphrased questions to be answerable with { {answer\_type} }.

```
Question: { { question_template } }
Paraphrased questions:
```
Figure C4: Prompt Template for Paraphrasing Question Templates for EHRXQA. Elements enclosed within double braces  $\{\{\}\}\$ are substituted with values specific to each template.

## <span id="page-43-0"></span>C.4 Data statistics

<span id="page-43-2"></span>[Table C14](#page-43-2) presents detailed statistics of the EHRXQA dataset, providing a comprehensive breakdown of sample counts across various modality and patient categories in the training, validation, and test sets.

| raone et il detaille diametres et l'hiteresse |                         |         |                    |                  |                  |  |
|-----------------------------------------------|-------------------------|---------|--------------------|------------------|------------------|--|
|                                               | patient-based           |         | # of samples       |                  |                  |  |
| modality-based                                |                         |         | train set          | valid set        | test set         |  |
|                                               |                         | 1-image | 6,615(18.3%)       | 945 (18.3%)      | 840 (17.5%)      |  |
|                                               | single                  | 2-image | 3.410<br>$(9.4\%)$ | 488 (9.4%)       | 468 (9.7%)       |  |
| Image                                         |                         | N-image | 1.890<br>$(5.2\%)$ | $(5.2\%)$<br>279 | $(5.0\%)$<br>240 |  |
|                                               | group                   |         | $(2.6\%)$<br>945   | 135 (2.6%)       | 120<br>$(2.5\%)$ |  |
|                                               | none<br>single<br>group |         | 396 (1.1%)         | 54 (1.0%)        | 50 $(1.0\%)$     |  |
| Table                                         |                         |         | 8,219 (22.7%)      | 1,151(22.3%)     | $1,080(22.5\%)$  |  |
|                                               |                         |         | 4,346 (12.0%)      | 647 (12.5%)      | 586 (12.2%)      |  |
| Image + Table                                 |                         | single  | 9,517(26.3%)       | 1,362 (26.3%)    | 1,210 (25.2%)    |  |
|                                               |                         | group   | 836 (2.3%)         | $118$ $(2.3\%)$  | 214 (4.5%)       |  |

Table C14: Detailed Statistics of EHRXQA

## <span id="page-43-1"></span>D NeuralSQL with visual question answering

To ensure compatibility with the original SQL grammar, we extend the production rules of the SQL query language for our API call  $FUNC_VQA$ . We achieve this by using the sqlgot<sup>[16](#page-43-3)</sup> parser in the NeuralSQL interpreter. The sqlgot parser is designed to handle a wide range of SQL inputs and generate syntactically correct SQL in the targeted dialects. In our implementation, we perform batch-wise inference for the external VQA API to handle questions that involve multiple CXR images. This allows us to effectively process queries such as "Count the number of patients who had a chest X-ray study indicating...".

<span id="page-43-3"></span><sup>16</sup><https://github.com/tobymao/sqlglot>

## <span id="page-44-1"></span>E Experiments

## <span id="page-44-0"></span>E.1 MIMIC-CXR-VQA

## <span id="page-44-2"></span>E.1.1 MIMIC-CXR-VQA: Experimental settings

<span id="page-44-7"></span> $\mathbb Z$  Standardization and Pre-processing of Pre-training Corpus To ensure fair comparisons, we standardize the pre-training corpus across all VLP models. Our strategy mitigates biases from varied data sources and ensures performance differences are attributed to the models' architectural characteristics and fine-tuning efforts rather than discrepancies in pre-training data. We adopt MedViLL's pre-processing strategy for both image and text data from MIMIC-CXR-JPG. For X-ray images, we remove the marginal space, adjust the resolution to fit the model's input size, and maintain the aspect ratio, discarding outliers not within 0.8 and 1.2. In processing the text data, we extract  $1<sup>7</sup>$ the '*findings*' and '*impressions*' sections from the reports and then concatenate these sections for our models. If the token count, as tokenized by BERT, exceeds 253, we opt for the longer of the two sections. By adhering to the original MIMIC-CXR splits, we compile a corpus comprising 156,260 image-text pairs for the training set and 1,276 pairs for validation. We present results for both the original and controlled models, with the latter—pretrained on a carefully curated MIMIC-CXR corpus—denoted by an asterisk (∗).

#### $\mathbb Z$  Implementation details of VQA baselines

- Prior (Most): This model is a prior model that outputs the most popular answer in the training and validation set, which is "yes".
- Prior (Question): This model is an advanced prior model that outputs the most popular answer in the training and validation set for each question (template).
- PubMedCLIP: We follow the original implementation code  $^{18}$  $^{18}$  $^{18}$ .
- MedViLL: We follow the original implementation code  $19$ .
- $M^3$ AE: We follow the original implementation code  $2^0$ .

Table E15: Training, model configurations for VQA baselines along with resource information. Some model configurations are not reported if not applicable. For any other configurations that are not reported here, we followed the original paper.

![](_page_44_Picture_364.jpeg)

<span id="page-44-5"></span><sup>19</sup><https://github.com/SuperSupermoon/MedViLL>

<span id="page-44-3"></span><sup>17</sup><https://github.com/MIT-LCP/mimic-cxr/tree/master/txt>

<span id="page-44-4"></span><sup>18</sup><https://github.com/sarahESL/PubMedCLIP>

<span id="page-44-6"></span><sup>20</sup><https://github.com/zhjohnchan/M3AE>

## <span id="page-45-0"></span>E.1.2 MIMIC-CXR-VQA: Experimental results

![](_page_45_Picture_1094.jpeg)

| Model            |                  | Valid             | <b>Test</b>      |                   |  |
|------------------|------------------|-------------------|------------------|-------------------|--|
|                  | Acc              | F1 (micro)        |                  | F1 (micro)        |  |
| Prior (Most)     | 26.8             | 0.27              | 25.4             | 0.25              |  |
| Prior (Question) | 34.3             | 0.34              | 32.4             | 0.32              |  |
| PubMedCLIP       | $55.1_{+1.7}$    | $0.56_{0.02}$     | $54.9_{+1.3}$    | $0.54_{\pm 0.02}$ |  |
| PubMedCLIP*      | $56.6 + 1.9$     | $0.58_{\pm 0.02}$ | $56.5 + 2.1$     | $0.56_{\pm 0.02}$ |  |
| MedViLL*         | $64.7_{\pm 0.2}$ | $0.69_{\pm 0.00}$ | $63.6_{\pm 0.1}$ | $0.67_{\pm 0.00}$ |  |
| $M^3 A E$        | $68.9_{\pm 0.2}$ | $0.73_{\pm 0.00}$ | $68.9_{\pm 0.3}$ | $0.72_{\pm 0.00}$ |  |
| $M^3 A F^*$      | $70.2_{\pm 0.1}$ | $0.74 + 0.00$     | $69.2_{0.4}$     | $0.73 + 0.00$     |  |

Table E17: Comparison of performance (Acc) of models across content types on MIMIC-CXR-VQA.

![](_page_45_Picture_1095.jpeg)

#### <span id="page-46-0"></span>E.1.3 MIMIC-CXR-VQA: Relative metric for VQA grounding

 $\overrightarrow{Q}$  **Overview** To estimate the achievable perception accuracy for single-image verification questions in MIMIC-CXR-VQA, we designed the reference model as a classification model. This model is capable of addressing our basic verification questions, which follow the template: "*Is there \${attribute} in the \${object}?*". The reference model is trained using a decomposed version of the MIMIC-CXR-VQA dataset. The details of the dataset construction and the reference model implementation are provided below.

2 Construction of train/valid/test (*verify*) The dataset is constructed with a focus on the basic verification template (*i.e.*, "Is there \${attribute} in \${object}?"). Note that all questions within the MIMIC-CXR-VQA dataset can be restructured as combinations of this basic verification template. For instance, a question such as "*Are there both \${attribute\_1} and \${attribute\_2} in the \${object}?*" can be divided into "*Is there \${attribute\_1} in the \${object}?*" and "*Is there \${attribute\_2} in the \${object}?*". Using this approach, we build the *verify* dataset, which consists of train (*verify*), valid (*verify*), and test (*verify*) sets. We decomposed the questions in each MIMIC-CXR-VQA dataset split to construct these subsets. We excluded category-related questions to avoid potential label imbalance.

 $\mathbb Z$  Reference model structure The reference model focuses on local regions within the overall CXR image, guided by the bounding box data from Chest ImaGenome. Instead of considering the entire image as input, the model concentrates on these local regions in combination with attributespecific headers to facilitate output for a grounding task. These headers identify the presence or absence of each attribute based on the local information provided. Through this strategy, the model can classify the relationship between objects and attributes, offering a distinct contrast to VQA models that rely on natural language questions to infer such relationships. The backbone of the reference model is the Vision Transformer (ViT), which is pre-trained using the Self-Distillation with No Labels (DINO) method. DINO is a self-supervised learning strategy that utilizes a momentum encoder and multi-crop training. This approach empowers the self-supervised ViT features to effectively capture explicit semantic segmentation information from an image. Considering that our VQA task requires attention to the anatomical locations specified in each question (*i.e.*, "*... in the \${object}*?") and classifying its attribute relationship (*i.e.*, "*Is there \${attribute} ...*), the features derived from the DINO method offer significant advantages. Consequently, our reference model incorporates the DINO pre-trained ViT model as its backbone and adds a 3-layer MLP head for each attribute.

 $\mathbb Z$  Experimental details We train our reference model following the setting of the previous work. We first pre-train the DINO model using our pre-training corpus [\(Appendix E.1.1\)](#page-44-7). This pre-trained model is then fine-tuned using both the Train (*verify*) and Valid set (*verify*). The backbone of our model is ViT-S/16, and we use a 2D convolution layer with ReLU activation in each MLP head. During the pre-training phase, the model is trained using the AdamW optimizer with a batch size of 512, distributed over 8 GPUs. The learning rate increases linearly for the initial 10 epochs to a base value determined by the following linear scaling rule:  $lr = 0.0005 \times \text{batchsize}/256$ . Following this warm-up period, the learning rate decays according to a cosine schedule. For fine-tuning, we train the model for 100 epochs with a batch size of 1024. Here, we use the Adam optimizer with an initial learning rate of 1e-3.

Experimental results with relative metric The performance of our VOA models is evaluated by utilizing AUROC (Area Under the Receiver Operating Characteristic Curve) and relative AUROC metrics. Note that we only used object-attribute pairs with 10 or more instances where the corresponding object-attribute relationship was identified as positive (1) in the test set, to enhance the reliability of the evaluation. Thus, these metrics are computed across 82 specific (object, attribute) pairs within the MIMIC-CXR-VQA Test set (*verify*). These metrics deliver an all-encompassing view on the model's predictive precision and its ability to accurately identify attributes within objects.

|                                                |                                                         |            |                |                | <b>AUROC</b>   |                |                | $\mathrm{AUROC}_{rel}$ |                |
|------------------------------------------------|---------------------------------------------------------|------------|----------------|----------------|----------------|----------------|----------------|------------------------|----------------|
| object                                         | attribute                                               | support    | ref. model     | $M^3AE^*$      | MedViLL        | PubMedCLIP*    | $M^3AE^*$      | MedViLL                | PubMedCLIP*    |
| aortic arch                                    | tortuous aorta                                          | 69         | 0.719          | 0.880          | 0.852          | 0.645          | 1.225          | 1.185                  | 0.898          |
| aortic arch                                    | vascular calcification                                  | 61         | 0.773          | 0.862          | 0.779          | 0.721          | 1.115          | 1.009                  | 0.933          |
| cardiac silhouette                             | cardiac pacer and wires                                 | 55         | 1.000          | 0.997          | 0.992          | 0.551          | 0.997          | 0.992                  | 0.551          |
| cardiac silhouette                             | enlarged cardiac silhouette                             | 117        | 0.909          | 0.910          | 0.903          | 0.802          | 1.001          | 0.993                  | 0.882          |
| cardiac silhouette<br>carina                   | fluid overload/heart failure<br>endotracheal tube       | 58<br>64   | 0.861<br>0.671 | 0.856<br>0.916 | 0.874<br>0.883 | 0.760<br>0.754 | 0.995<br>1.369 | 1.016<br>1.319         | 0.883<br>1.126 |
| left costophrenic angle                        | costophrenic angle blunting                             | 62         | 0.681          | 0.873          | 0.762          | 0.689          | 1.286          | 1.123                  | 1.016          |
| left costophrenic angle                        | lung opacity                                            | 151        | 0.694          | 0.864          | 0.799          | 0.682          | 1.246          | 1.152                  | 0.983          |
| left costophrenic angle                        | pleural effusion                                        | 105        | 0.803          | 0.893          | 0.817          | 0.664          | 1.112          | 1.018                  | 0.828          |
| left hemidiaphragm                             | hernia                                                  | 63         | 0.801          | 0.888          | 0.794          | 0.722          | 1.110          | 0.993                  | 0.903          |
| left hilar structures                          | enlarged hilum                                          | 60<br>145  | 0.671          | 0.778          | 0.709          | 0.634<br>0.694 | 1.161<br>1.099 | 1.059                  | 0.945          |
| left hilar structures<br>left hilar structures | lung opacity<br>pulmonary edema/hazy opacity            | 102        | 0.744<br>0.862 | 0.817<br>0.921 | 0.820<br>0.904 | 0.702          | 1.068          | 1.102<br>1.049         | 0.933<br>0.814 |
| left hilar structures                          | vascular congestion                                     | 106        | 0.833          | 0.869          | 0.905          | 0.793          | 1.044          | 1.087                  | 0.953          |
| left lower lung zone                           | aspiration                                              | 63         | 0.897          | 0.898          | 0.820          | 0.746          | 1.001          | 0.914                  | 0.831          |
| left lower lung zone                           | atelectasis                                             | 113        | 0.833          | 0.841          | 0.735          | 0.646          | 1.010          | 0.883                  | 0.776          |
| left lower lung zone                           | linear/patchy atelectasis                               | 69         | 0.661          | 0.766          | 0.643          | 0.643          | 1.159          | 0.972                  | 0.973          |
| left lower lung zone<br>left lower lung zone   | low lung volumes<br>lung opacity                        | 102<br>151 | 0.742<br>0.770 | 0.805<br>0.788 | 0.690<br>0.741 | 0.693<br>0.561 | 1.088<br>1.023 | 0.932<br>0.962         | 0.938<br>0.728 |
| left lower lung zone                           | pneumonia                                               | 92         | 0.813          | 0.830          | 0.748          | 0.719          | 1.021          | 0.919                  | 0.885          |
| left lung                                      | aspiration                                              | 75         | 0.901          | 0.871          | 0.839          | 0.707          | 0.967          | 0.931                  | 0.785          |
| left lung                                      | atelectasis                                             | 123        | 0.871          | 0.874          | 0.779          | 0.684          | 1.004          | 0.895                  | 0.786          |
| left lung                                      | copd/emphysema                                          | 52         | 0.904          | 0.904          | 0.866          | 0.678          | 1.000          | 0.958                  | 0.751          |
| left lung<br>left lung                         | costophrenic angle blunting<br>enlarged hilum           | 70<br>60   | 0.762<br>0.772 | 0.883<br>0.765 | 0.760<br>0.695 | 0.664<br>0.585 | 1.159<br>0.991 | 0.998<br>0.901         | 0.872<br>0.758 |
| left lung                                      | fluid overload/heart failure                            | 60         | 0.827          | 0.864          | 0.893          | 0.753          | 1.045          | 1.080                  | 0.910          |
| left lung                                      | hyperaeration                                           | 81         | 0.924          | 0.943          | 0.924          | 0.741          | 1.020          | 1.000                  | 0.802          |
| left lung                                      | linear/patchy atelectasis                               | 67         | 0.636          | 0.784          | 0.681          | 0.616          | 1.234          | 1.072                  | 0.969          |
| left lung                                      | low lung volumes                                        | 107        | 0.904          | 0.913          | 0.865          | 0.714          | 1.010          | 0.957                  | 0.790          |
| left lung                                      | lung lesion                                             | 85         | 0.685          | 0.685          | 0.654          | 0.577          | 1.004<br>0.979 | 0.958<br>0.921         | 0.845          |
| left lung<br>left lung                         | lung opacity<br>mass/nodule (not otherwise specified)   | 158<br>87  | 0.802<br>0.661 | 0.785<br>0.763 | 0.739<br>0.588 | 0.662<br>0.548 | 1.159          | 0.893                  | 0.825<br>0.832 |
| left lung                                      | pleural effusion                                        | 120        | 0.865          | 0.893          | 0.809          | 0.674          | 1.032          | 0.935                  | 0.779          |
| left lung                                      | pleural/parenchymal scarring                            | 86         | 0.782          | 0.824          | 0.768          | 0.602          | 1.056          | 0.984                  | 0.772          |
| left lung                                      | pneumonia                                               | 99         | 0.820          | 0.766          | 0.711          | 0.668          | 0.936          | 0.868                  | 0.815          |
| left lung                                      | pulmonary edema/hazy opacity                            | 109        | 0.901          | 0.912          | 0.890          | 0.711          | 1.011          | 0.988                  | 0.789          |
| left lung<br>left mid lung zone                | vascular congestion<br>lung opacity                     | 103<br>148 | 0.869<br>0.685 | 0.871<br>0.821 | 0.885<br>0.712 | 0.786<br>0.523 | 1.001<br>1.200 | 1.018<br>1.041         | 0.904<br>0.765 |
| mediastinum                                    | cardiac pacer and wires                                 | 54         | 0.999          | 0.997          | 0.992          | 0.543          | 0.998          | 0.993                  | 0.544          |
| mediastinum                                    | enlarged cardiac silhouette                             | 122        | 0.905          | 0.899          | 0.875          | 0.793          | 0.994          | 0.968                  | 0.876          |
| mediastinum                                    | enteric tube                                            | 66         | 0.890          | 0.998          | 0.978          | 0.777          | 1.122          | 1.099                  | 0.873          |
| mediastinum                                    | fluid overload/heart failure                            | 57         | 0.825          | 0.851          | 0.865          | 0.749          | 1.033          | 1.049                  | 0.908          |
| mediastinum<br>mediastinum                     | hernia<br>ij line                                       | 76<br>47   | 0.894<br>0.951 | 0.915<br>0.990 | 0.755<br>0.976 | 0.647<br>0.784 | 1.024<br>1.041 | 0.844<br>1.026         | 0.724<br>0.824 |
| mediastinum                                    | superior mediastinal mass/enlargement                   | 68         | 0.752          | 0.804          | 0.689          | 0.625          | 1.070          | 0.916                  | 0.831          |
| mediastinum                                    | tortuous aorta                                          | 74         | 0.904          | 0.867          | 0.837          | 0.619          | 0.959          | 0.926                  | 0.685          |
| mediastinum                                    | vascular calcification                                  | 63         | 0.866          | 0.870          | 0.803          | 0.724          | 1.005          | 0.928                  | 0.837          |
| right costophrenic angle                       | lung opacity                                            | 149        | 0.828          | 0.888          | 0.827          | 0.699          | 1.074          | 1.000                  | 0.845          |
| right costophrenic angle                       | pleural effusion<br>elevated hemidiaphragm              | 102<br>58  | 0.733<br>0.912 | 0.844<br>0.968 | 0.804<br>0.775 | 0.618<br>0.547 | 1.151<br>1.062 | 1.096<br>0.850         | 0.843<br>0.600 |
| right hemidiaphragm<br>right hilar structures  | enlarged hilum                                          | 58         | 0.739          | 0.838          | 0.751          | 0.620          | 1.134          | 1.017                  | 0.839          |
| right hilar structures                         | lung opacity                                            | 152        | 0.790          | 0.855          | 0.831          | 0.689          | 1.082          | 1.051                  | 0.872          |
| right hilar structures                         | pulmonary edema/hazy opacity                            | 96         | 0.867          | 0.908          | 0.896          | 0.693          | 1.047          | 1.034                  | 0.799          |
| right hilar structures                         | vascular congestion                                     | 100        | 0.860          | 0.857          | 0.884          | 0.798          | 0.997          | 1.028                  | 0.929          |
| right lower lung zone                          | aspiration<br>atelectasis                               | 63<br>113  | 0.883<br>0.790 | 0.939<br>0.814 | 0.856<br>0.753 | 0.783<br>0.642 | 1.064<br>1.031 | 0.969<br>0.953         | 0.888<br>0.813 |
| right lower lung zone<br>right lower lung zone | linear/patchy atelectasis                               | 64         | 0.743          | 0.800          | 0.680          | 0.680          | 1.077          | 0.915                  | 0.916          |
| right lower lung zone                          | low lung volumes                                        | 106        | 0.827          | 0.833          | 0.713          | 0.708          | 1.010          | 0.864                  | 0.858          |
| right lower lung zone                          | lung opacity                                            | 154        | 0.786          | 0.769          | 0.741          | 0.600          | 0.979          | 0.943                  | 0.764          |
| right lower lung zone                          | pneumonia                                               | 91         | 0.835          | 0.789          | 0.768          | 0.612          | 0.945          | 0.920                  | 0.733          |
| right lung<br>right lung                       | airspace opacity<br>aspiration                          | 62<br>65   | 0.825<br>0.936 | 0.839<br>0.953 | 0.786<br>0.864 | 0.562<br>0.740 | 1.018<br>1.019 | 0.954<br>0.924         | 0.682<br>0.791 |
| right lung                                     | atelectasis                                             | 129        | 0.809          | 0.833          | 0.758          | 0.685          | 1.031          | 0.938                  | 0.848          |
| right lung                                     | copd/emphysema                                          | 51         | 0.912          | 0.916          | 0.877          | 0.702          | 1.004          | 0.962                  | 0.770          |
| right lung                                     | enlarged hilum                                          | 62         | 0.768          | 0.830          | 0.715          | 0.586          | 1.082          | 0.931                  | 0.763          |
| right lung                                     | fluid overload/heart failure                            | 67         | 0.859          | 0.861          | 0.886          | 0.763          | 1.002          | 1.032                  | 0.888          |
| right lung                                     | hyperaeration                                           | 78<br>65   | 0.961<br>0.804 | 0.941<br>0.806 | 0.940          | 0.766          | 0.979<br>1.002 | 0.978<br>0.935         | 0.797<br>0.905 |
| right lung<br>right lung                       | linear/patchy atelectasis<br>low lung volumes           | 105        | 0.922          | 0.915          | 0.751<br>0.861 | 0.728<br>0.715 | 0.993          | 0.934                  | 0.775          |
| right lung                                     | lung lesion                                             | 78         | 0.767          | 0.832          | 0.698          | 0.557          | 1.085          | 0.910                  | 0.726          |
| right lung                                     | lung opacity                                            | 153        | 0.803          | 0.779          | 0.722          | 0.622          | 0.971          | 0.899                  | 0.775          |
| right lung                                     | mass/nodule (not otherwise specified)                   | 83         | 0.823          | 0.810          | 0.775          | 0.639          | 0.985          | 0.943                  | 0.777          |
| right lung                                     | pleural effusion                                        | 113        | 0.841          | 0.851          | 0.803<br>0.706 | 0.632          | 1.012          | 0.955<br>0.953         | 0.751          |
| right lung<br>right lung                       | pleural/parenchymal scarring<br>pneumonia               | 98<br>92   | 0.741<br>0.867 | 0.845<br>0.816 | 0.785          | 0.602<br>0.668 | 1.140<br>0.941 | 0.905                  | 0.813<br>0.770 |
| right lung                                     | pulmonary edema/hazy opacity                            | 111        | 0.928          | 0.924          | 0.895          | 0.727          | 0.995          | 0.964                  | 0.783          |
| right lung                                     | vascular congestion                                     | 107        | 0.878          | 0.849          | 0.865          | 0.798          | 0.967          | 0.985                  | 0.909          |
| right mid lung zone                            | lung opacity                                            | 145        | 0.674          | 0.866          | 0.730          | 0.635          | 1.285          | 1.082                  | 0.941          |
| trachea                                        | endotracheal tube                                       | 61         | 0.973          | 0.975          | 0.947          | 0.795          | 1.003          | 0.974<br>0.920         | 0.817          |
| upper mediastinum<br>upper mediastinum         | superior mediastinal mass/enlargement<br>tortuous aorta | 65<br>67   | 0.774<br>0.843 | 0.821<br>0.881 | 0.712<br>0.845 | 0.644<br>0.621 | 1.062<br>1.045 | 1.003                  | 0.832<br>0.737 |
| upper mediastinum                              | vascular calcification                                  | 63         | 0.871          | 0.859          | 0.777          | 0.734          | 0.986          | 0.892                  | 0.843          |

Table E18: Comparison of performance of models across 82 (object, attribute) pairs on MIMIC-CXR-VQA Test set (*Verify*).

#### <span id="page-48-0"></span>E.2 MIMIC-CXR-VQA: Exploring data redundancy and the impact of paraphrasing

Given the brittleness of templates in prior EHR QA work, where the large sample size of emrQA (medication=220K, relation=900K) led to the redundancy issue, we decided to investigate the MIMIC-CXR-VQA dataset specifically, as it has a larger dataset size (377K).

First, we explore the degree to which additional templates actually improve the model to determine whether our dataset simply contains repetitive templates without any novelty. To this end, we conducted an ablation experiment with the MIMIC-CXR-VQA dataset. We evaluate the test set performance by randomly sampling training data at various template usage proportions (*i.e.*, how many unique templates are used for training), such as 5%, 10%, 20%, 50%, and 100%.

As shown in [Table E19,](#page-48-1) our experiment with MIMIC-CXR-VQA demonstrated that using a higher number of questions (*i.e.*, training size increases) generated from templates questions generated from more diverse templates positively impacts the model's performance (*i.e.*, test Acc/F1) across all models. This observation suggests that MIMIC-CXR-VQA does not have the redundancy of questions, and question diversity generated from all templates contributes to the performance improvement.

<span id="page-48-1"></span>Table E19: Results of the ablation experiment on the MIMIC-CXR-VQA test set. Comparison of performance across different training data proportions based on unique template usage: 5%, 10%, 20%, 50%, and 100%. We ran the experiments with one seed.

|                       | PubMedCLIP*     | MedViLL                         | $M^3AE^*$   |
|-----------------------|-----------------|---------------------------------|-------------|
| template usage $(\%)$ | test $(Acc/F1)$ | test $(Acc/Fl)$ test $(Acc/Fl)$ |             |
| 5%                    | 49.1/0.39       | 44.8/0.44                       | 56.9/0.56   |
| 10%                   | 48.4/0.50       | 54.4 / 0.55                     | 61.3 / 0.64 |
| 20%                   | 51.2/0.50       | 60.0 / 0.62                     | 65.0 / 0.67 |
| 50%                   | 55.8/0.56       | 62.6/0.65                       | 68.9/0.72   |
| 100%                  | 56.5/0.56       | 63.6 / 0.67                     | 69.2/0.73   |
|                       |                 |                                 |             |

Next, we explored the relationship between the variety of paraphrases produced using GPT-4 and model performance. To investigate whether increasing the diversity of paraphrases (thus reducing the redundancy of the question) improves the model's ability, we keep the dataset size constant and vary the number of paraphrases per template for the training dataset. We started with 48 seed templates as the training dataset (denoted as "seed template") and created two distinct training dataset variants named "low-diversity" and "high-diversity". These variants contained 20% and 100% paraphrased templates of the original template in the MIMIC-CXR-VQA training set, respectively. Note that each model, trained with three different datasets, was evaluated against the same original MIMIC-CXR-VQA test dataset. We conducted the experiments with three different seeds.

Our findings indicate that using paraphrased templates via GPT-4 improves model performance. This observation is evident when comparing the results of the "seed template" (without paraphrasing) with models trained in the variants "low-diversity" or "high-diversity". Further, as the diversity of paraphrases increases, the model performance might also improve. The effect of paraphrasing can differ based on the text encoder used. Models that incorporate a BERT-based language architecture, such as MedViLL and  $M<sup>3</sup>AE$ , appear to benefit more from increased diversity. This suggests that even templates crafted through automatic paraphrasing can substantially boost performance, especially when there is adequate diversity.

Table E20: Results of the ablation experiment on the MIMIC-CXR-VQA test set. Comparison of performance across different degrees of paraphrasing diversity. We ran the experiments with three different seeds (mean ± std).

|                                                                                                    | PubMedCLIP*     | MedViLL         | $M^3AF^*$       |
|----------------------------------------------------------------------------------------------------|-----------------|-----------------|-----------------|
| <b>Training Dataset</b>                                                                                                    | test $(Acc/F1)$ | test $(Acc/F1)$ | test $(Acc/F1)$ |
| MIMIC-CXR-VQA (seed template) $39.6 \pm 0.4 / 0.36 \pm 0.0$ $46.3 \pm 0.3 / 0.48 \pm 0.0$ $65.6 \pm 0.5 / 0.68 \pm 0.0$<br>MIMIC-CXR-VOA (low-diversity) $56.5 \pm 0.3 / 0.57 \pm 0.0$ $62.5 \pm 0.3 / 0.65 \pm 0.0$ $69.2 \pm 0.4 / 0.72 \pm 0.0$ |                 |                 |                 |
| MIMIC-CXR-VOA (high-diversity) $56.5 \pm 2.1 / 0.56 \pm 0.0$ $63.6 \pm 0.1 / 0.67 \pm 0.0$ $69.2 \pm 0.4 / 0.73 \pm 0.0$                                                                                                    |                 |                 |                 |

## <span id="page-49-0"></span>E.3 EHRXQA

#### <span id="page-49-1"></span>E.3.1 Implementation details of baselines

Our NeuralSQL-based approach integrates a large language model (LLM) as a parser with an external VQA API module. We use ChatGPT [\[42\]](#page-12-16)  $(qpt-3.5-turbo-0613)^{21}$  $(qpt-3.5-turbo-0613)^{21}$  $(qpt-3.5-turbo-0613)^{21}$  as our parser and utilize the  $M<sup>3</sup>AE$  model, pre-trained on the MIMIC-CXR-VQA training set, as the VQA API module (frozen). We conduct in-context learning with few-shot samples, leveraging the capabilities of large language models, specifically in a 10-shot setting.

We have defined two prompting strategies: 1) Fixed: which uses 10-shot (Question, NeuralSQL) pairs; 2) BM25 (train): which retrieves 10 relevant pairs via BM25 from the training set for any given question. The fixed examples are randomly selected from the training set, but we ensured that at least one pair was sampled from each modality to provide the minimum required information (3 for *Table*-related, 4 for *Image*-related, and 3 for *Image+Table*-related). When executing NeuralSQL parsed by LLM, the batch size of the external VQA module is set to 16.

## Prompt for Fixed strategy.

Generate NeuralSQL (*i.e.*, extended SQL with the following conditions) given the question to answer the question correctly. If the question can only be answered by examining a chest X-ray image and requires a VQA model, use the new syntax FUNC\_VQA() to create a query. When the VQA sentence in FUNC\_VQA() syntax contains logical operations such as union, difference, intersection, disjunction, or conjunction, decomposes the VQA statement into minimal semantic units and uses the SQL syntax to generate NeuralSQL. For example, decompose the original sentence "Are there any technical assessment or tubes/lines?" into "Are there any technical assessment?" and "Are there any tubes/lines?" by separating the logical disjunction (or) and creating two separate questions.

Q: {{1st question}} NeuralSQL: {{1st query}}

...

 $Q: \{ \{10th$  question $\}$ NeuralSQL: {{10th query}}

Parse the question into NeuralSQL. Q: {{target question}} NeuralSQL:

<span id="page-49-2"></span><sup>&</sup>lt;sup>21</sup>Since the Codex API is no longer supported, we conducted all our experiments using ChatGPT  $(qpt-3.5-turb-0613)$  instead.

## Prompt for BM25 strategy.

Generate NeuralSQL (*i.e.*, extended SQL with the following conditions) given the question to answer the question correctly. If the question can only be answered by examining a chest X-ray image and requires a VQA model, use the new syntax FUNC\_VQA() to create a query. When the VQA sentence in FUNC\_VQA() syntax contains logical operations such as union, difference, intersection, disjunction, or conjunction, decomposes the VQA statement into minimal semantic units and uses the SQL syntax to generate NeuralSQL. For example, decompose the original sentence "Are there any technical assessment or tubes/lines?" into "Are there any technical assessment?" and "Are there any tubes/lines?" by separating the logical disjunction (or) and creating two separate questions. Q: {{1st question retrieved from training QA set}} NeuralSQL: {{1st query}}

...

Q: {{10th question retrieved from training QA set}} NeuralSQL: {{10th query}}

Parse the question into NeuralSQL. Q: {{target question}} NeuralSQL:

## <span id="page-51-0"></span>E.3.2 EHRXQA: Experimental results

![](_page_51_Picture_159.jpeg)

Table E21: Performance of ChatGPT +  $M<sup>3</sup>AE$  (BM25 (train)) on the **EHRXQA** dataset, categorized by modality-based and patient-based scope.

Table E22: Performance of ChatGPT +  $M^3AE$  (Fixed) on the **EHRXQA** dataset, categorized by modality-based and patient-based scope.

![](_page_51_Picture_160.jpeg)

## <span id="page-52-0"></span>F Author statement

The authors of this paper bear all responsibility in case of violation of rights, etc. associated with the MIMIC-CXR-VQA and EHRXQA dataset.